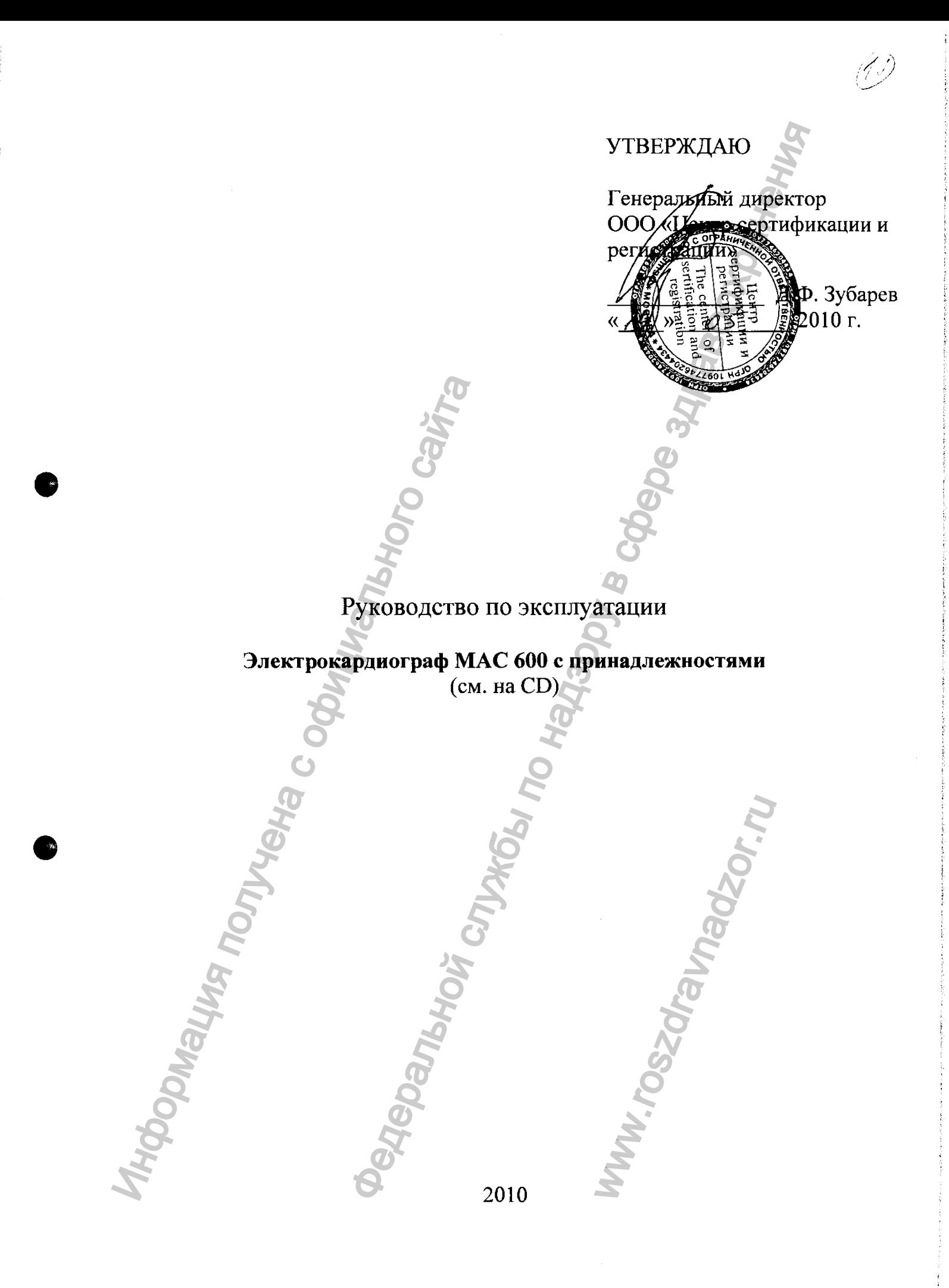

## **GE Healthcare**

## **MAC™ 600**

<span id="page-1-0"></span>**Система анализа ЭКГ в состоянии покоя**<br>
Руководство оператора<br>
Версия программного обеспечения 1.0<br>
2047426-025 Редакция А

Руководство оператора

Версия программного обеспечения 1.0 2047426-025 Редакция А

На русском языке C 2009 General Electric Company. **SE Healthcare**<br>
MAC<sup>TM</sup> 600<br>
Cucrema анализа ЭКГ в состоянии полетира<br>
Руквадите оперативного сайта службы по надзельное сайта службы получена 10<br>
2014/426-025 Редивция А С службы политирной службы по надзору в состоянии Pycckom Sabke<br>
DO9 General Electric Comp<br>
The Sabker Compare Saukunger of Compare Saukunger of Compare Saukunger of Compare<br>
The Saukunger of Compare Saukunger of Compare Saukunger of Compare Saukunger of Compare Saukunger

Сведения, приведенные в настоящем руководстве, касаются только системы MAC 600 для анализа ЭКГ в состоянии покоя с программным обеспечением версии 1.0. Они не распространяются на более ранние версии программного обеспечения.

Hookup Advisor, MAC, MULTI-LINK, MUSE, MACTRODE и 12SL являются товарными знаками, принадлежащими компании GE Medical Systems *Information Technologies,* которая входит в состав компании General Electric и действует на рынке под названием GE Healthcare. Все остальные товарные знаки, упоминаемые в данном документе, являются собственностью соответствующих владельцев. **Changes International Software Branching Development Concerned Software Concerned Software Concerned Software Concerned Concerned Software Development Concerned Concerned Concerned Concerned Concerned Concerned Concerned** Федеральной руководстве, касаются только системы МАС 600 для<br>на с предвимным обеспечением версии по надзору в сметать в составлении и нас вой для<br>ниме версии программного обеспечений в сметать только на сметать и месяции

Головной офис в Индии Wlpro GE Healthcare Pvt. Ltd. No.4, Kadugodi Industrial Area Bangalore - 560 067 Karnataka India Тел.: + 91 80 21 2845 2923/25/26 Факс: +90 80 28452924 www.gehealthcare.com

Т-2 Система MAC™ 600 для анализа ЭКГ в состоянии покоя 2047426-025А

WW.roszdrawnadzor.ru

#### **Соответствие**

**#**

На системе MAC 600 имеется маркировка ЕС «СЕ-0459» уполномоченной организации GMED, которая подтверждает, что данная система соответствует положениям Директивы Европейского Совета 93/42/ЕЕС по медицинскому оборудованию и отвечает основным требованиям, изложенным в Дополнении I к этой директиве.

Все другие директивы и стандарты, которым соответствует данное изделие, приведены в общих сведениях руководства оператора данного изделия. См. «Общие сведения» на стр. 15. Страну-изготовителя можно найти на этикетках оборудования. Безопасность и эффективность данного устройства сверялась по устройствам, ранее выпущенным в продажу. Хотя, возможно, не все стандарты, применимые к ныне выпускаемым на рынке устройствам, подходят для предшествующих устройств (например, стандарты электромагнитной совместимости), безопасность и эффективность использования данного устройства не ухудшилась по сравнению с ранее выпускаемыми устройствами.

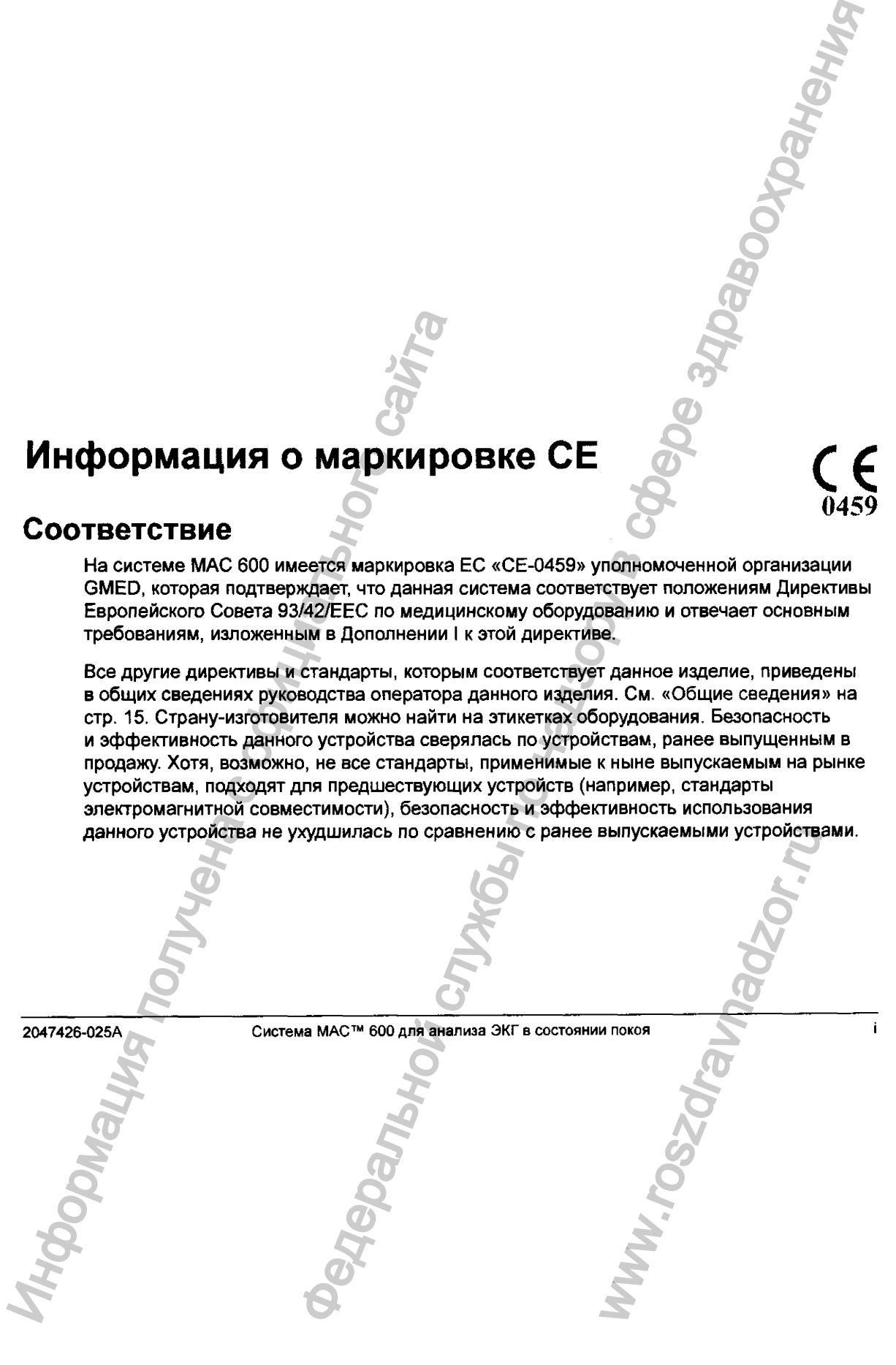

**0459**

**Информация о маркировке СЕ**

#### **Рекомендации**

**ф**

При установке и эксплуатации медицинского устройства или системы пользователи должны принимать во внимание источники РЧ-излучения, такие как радиостанции и телевизионные станции, а также переносные или мобильные средства двусторонней радиосвязи.

При эксплуатации системы вблизи источников радиочастотных (РЧ) и электромагнитных помех, превышающих уровни, определенные стандартом ЭМС EN60601-1-2 по защищенности от излучаемых помех (уровни сигнала выше 3 В/м), возможно искажение кривых.

Медицинское электрическое оборудование требует специальных мер предосторожности в отношении ЭМС и должно устанавливаться и вводиться в эксплуатацию в соответствии сданными по ЭМС, приведенными в прилагаемой к оборудованию инструкции по техническому обслуживанию. Медицинское электрическое оборудование подвержено влиянию портативных и мобильных средств связи.

Использование не указанных производителем принадлежностей, датчиков и кабелей, за исключением датчиков и кабелей, продаваемых производителем данной системы в качестве взаимозаменяемых частей для внутренних компонентов, может привести к возрастанию излучения и снижению помехозащищенности системы.

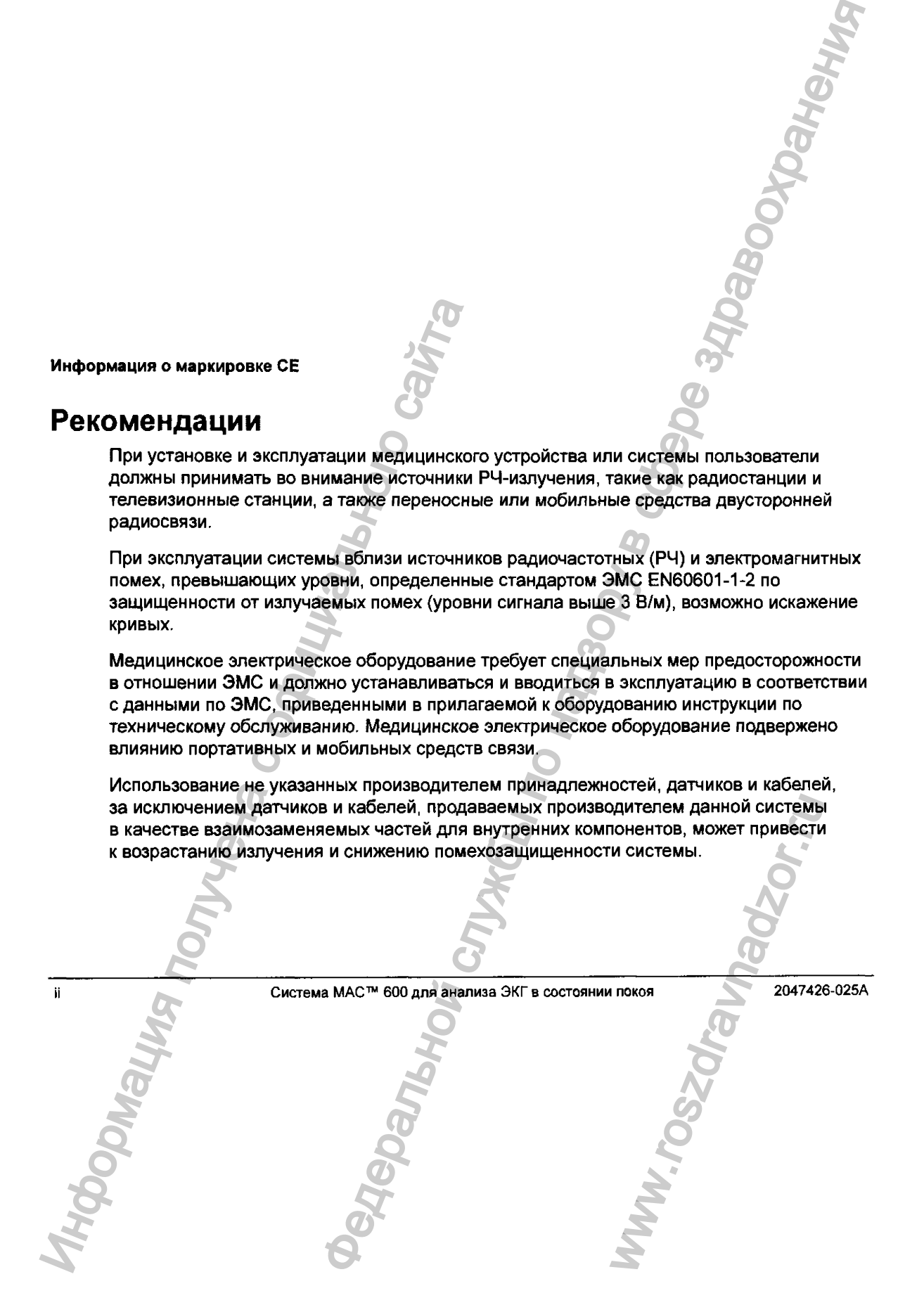

**Информация о маркировке СЕ**

Данную систему нельзя использовать рядом с другим оборудованием или устанавливать ее над (под) другим оборудованием. Если такое размещение неизбежно, необходимо провести наблюдения за системой, чтобы убедиться в возможности ее нормальной работы в таких условиях. Ознакомьтесь с Техническим информационным отчетом (T1R) комитета AAMI №18, Guidance on Electromagnetic Compatibility of Medical Devices for Clinical/Biomedical Engineers {Рекомендации no электромагнитной совместимости медицинского оборудования для клинических/биомедицинских инженеров). В этом руководящем документе приведены методы оценки и управления электромагнитными помехами в медицинских учреждениях.

С целью снижения риска электромагнитных помех для медицинских устройств и достижения электромагнитной совместимости можно предпринять следующие меры;

- Оцените электромагнитную обстановку в учреждении здравоохранения (например, выявите радиопередатчики вокруг учреждения) и определите места использования особо важного медицинского оборудования (например, отделение скорой помощи, отделение интенсивной терапии, отделение реанимации и интенсивной терапии, отделение интенсивной терапии для новорожденных).
- Увеличьте расстояние между источниками электромагнитных помех и восприимчивыми устройствами.
- Уберите устройства с высокой восприимчивостью к электромагнитным помехам.
- Снизьте мощность излучения электрического и электронного оборудования (источников электромагнитных помех), находящихся в распоряжении лечебного учреждения (например, систем персонального вызова).

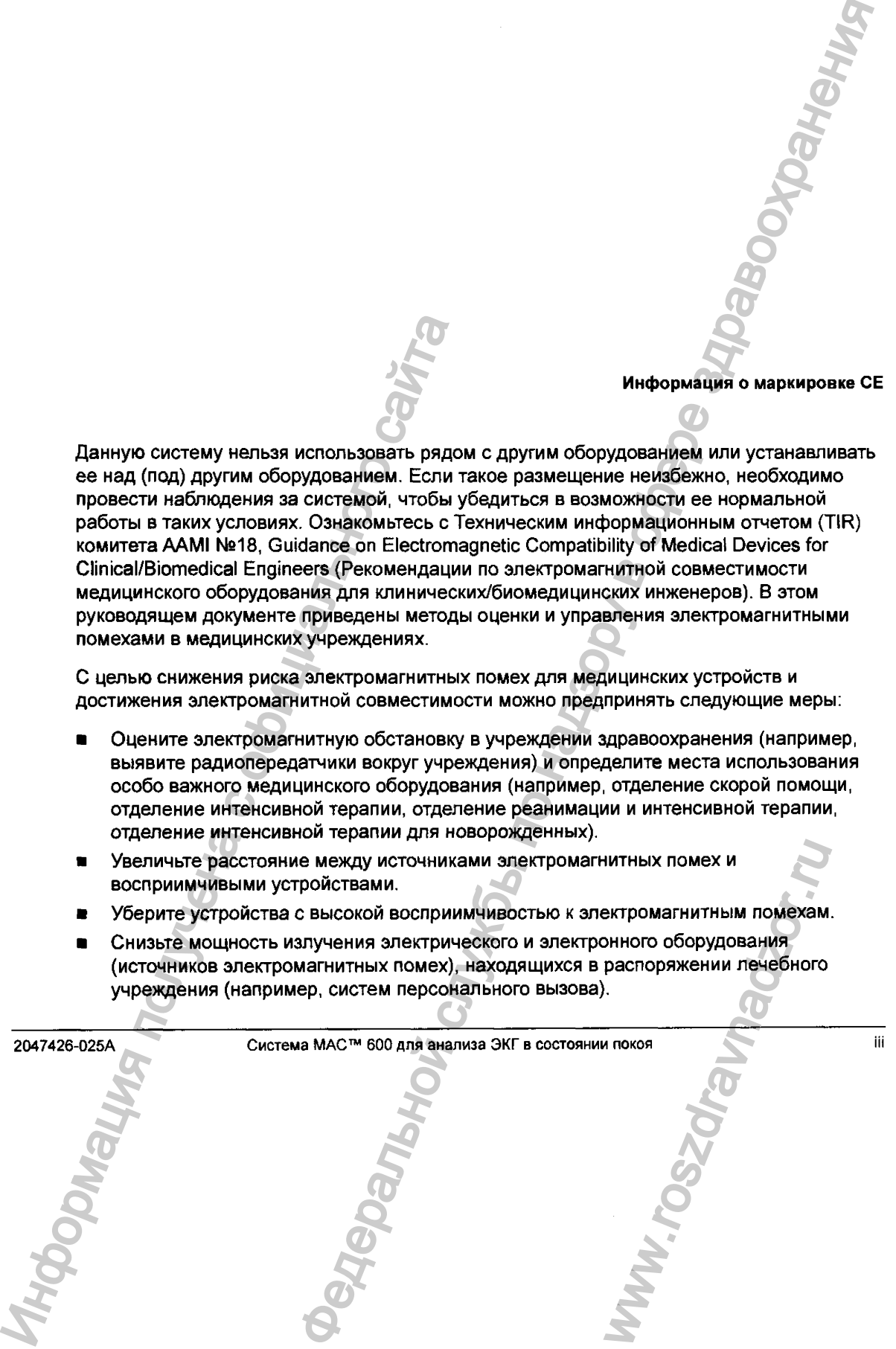

#### **Информация о маркировке СЕ**

- Пометьте устройства, восприимчивые к электромагнитным помехам.
- Проведите занятия с персоналом лечебного учреждения (с сестрами и врачами), чтобы они понимали и умели распознавать неполадки, которые могут быть связаны с электромагнитными помехами. Информация о маркировке СЕ<br>
• Пометьте устройства, восприйм<sup>а</sup>наые к<br>
— чтобы они понимали и умели располаге<br>
с электромагнитными помежами.<br>
— с электромагнитными помежами.<br>
— с оборудовка МАС<sup>214</sup> 600 для внал. Федеральной службения и сострания по надзору в службении и врачами),<br>по надзору в службения и сострания по надзору в смотре заключения и по надзору в смотре заключения и по надзор<br>и помехами.<br>На МАС" в ор для выпола ЗКГ

Система MAC™ 600 для анализа ЭКГ в состоянии покоя 2047426-025А

WW.roszdrawadzor.ru

# **Содержание**

**[1 Введение........................................ 1](#page-21-0)**

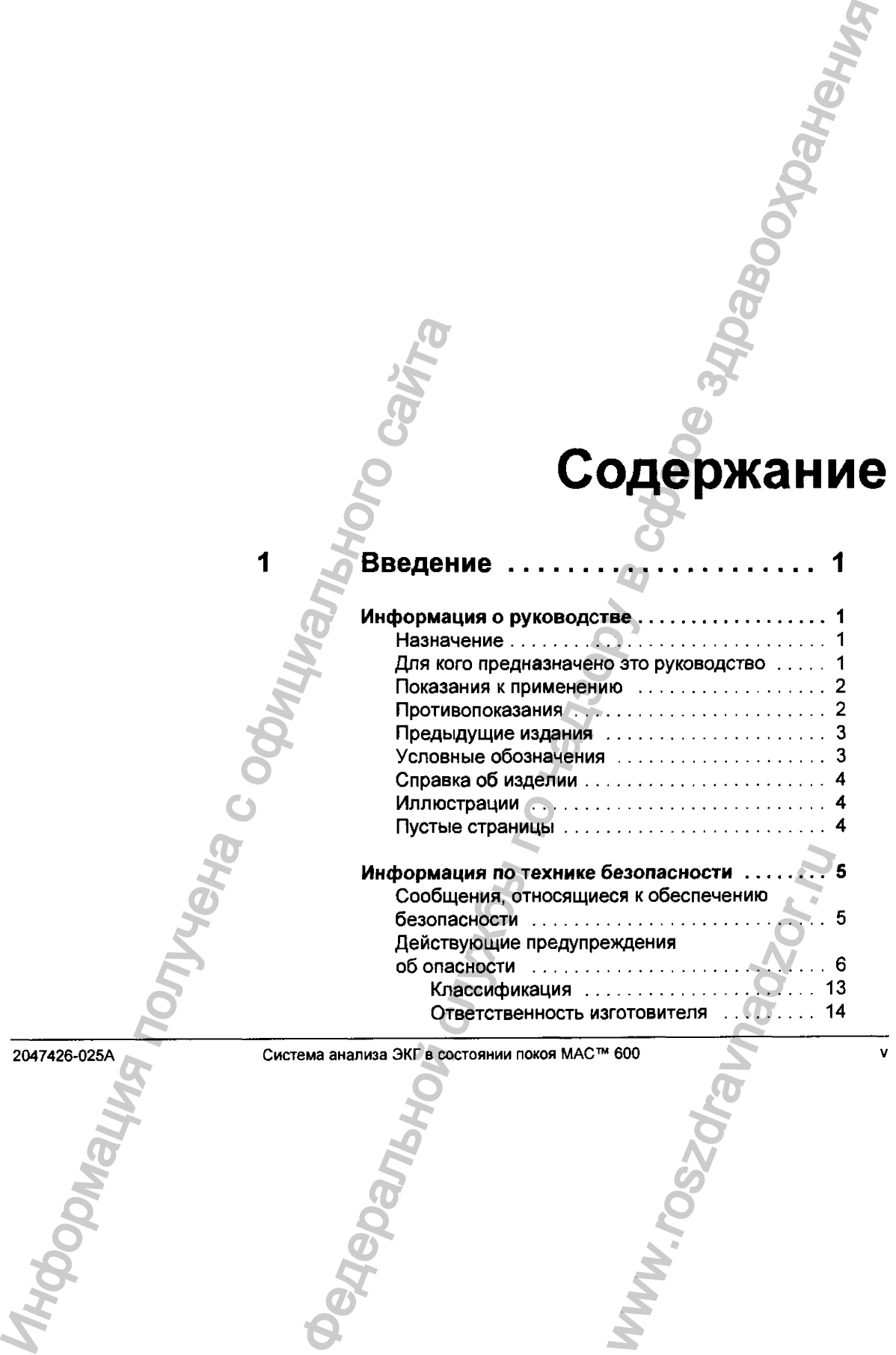

Cистема анализа ЭКГ в состоянии покоя МАС<sup>-16</sup> 600

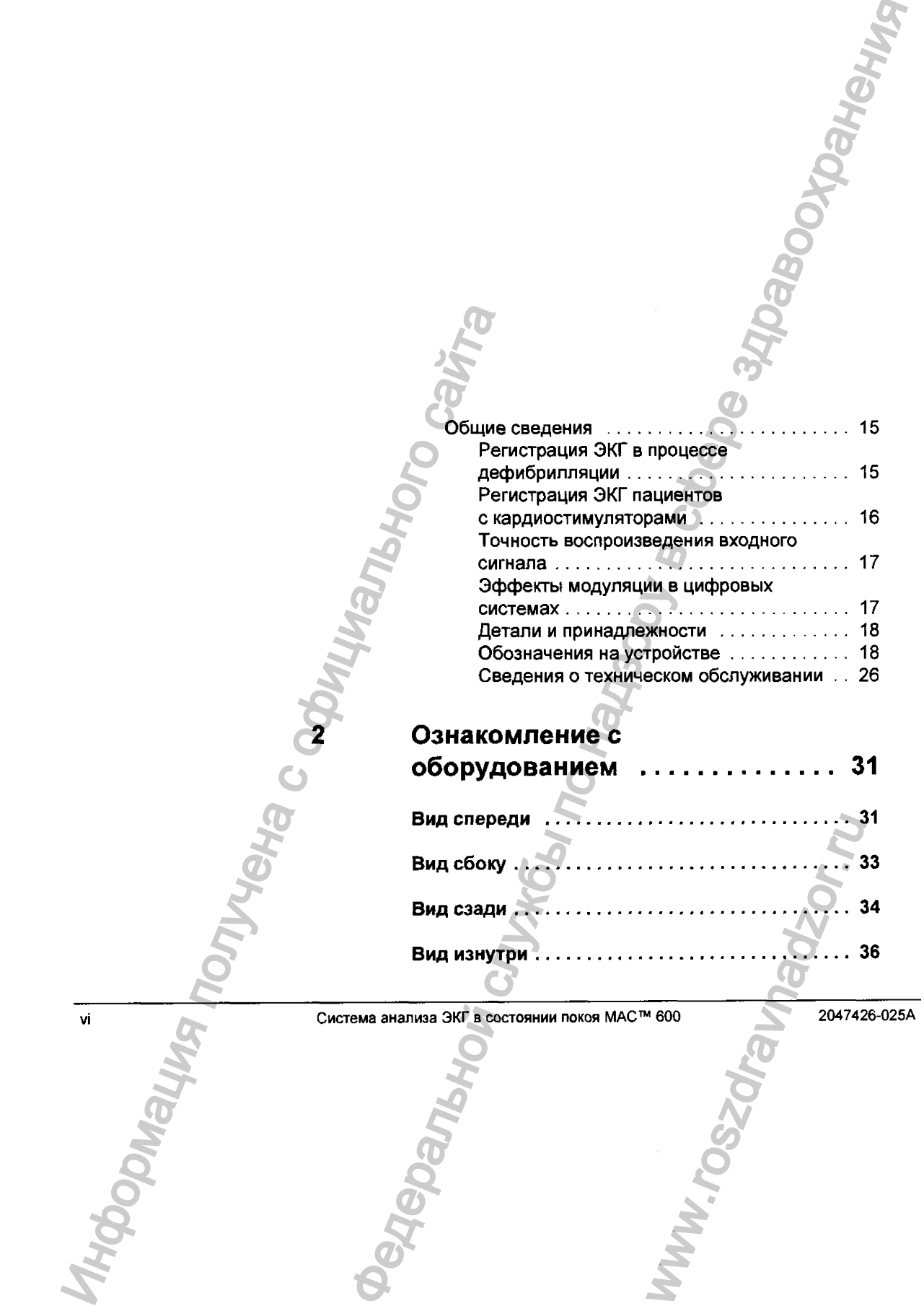

#### **2 Ознакомление с**

**•**

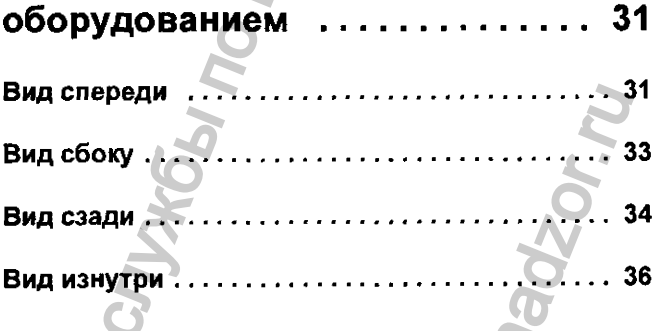

vi Система анализа ЭКГ в состоянии покоя MAC™ 600 2047426-025А Cистема анализа ЭКГ в состоянии покоя МАС™ 600<br>
Должные состоянии покоя МАС™ 600<br>
Должные состоянии покоя МАС™ 600<br>
ФОРОСТИВА С СОСТОЯНИИ ПОКОЯ МАС™ 600

*9*

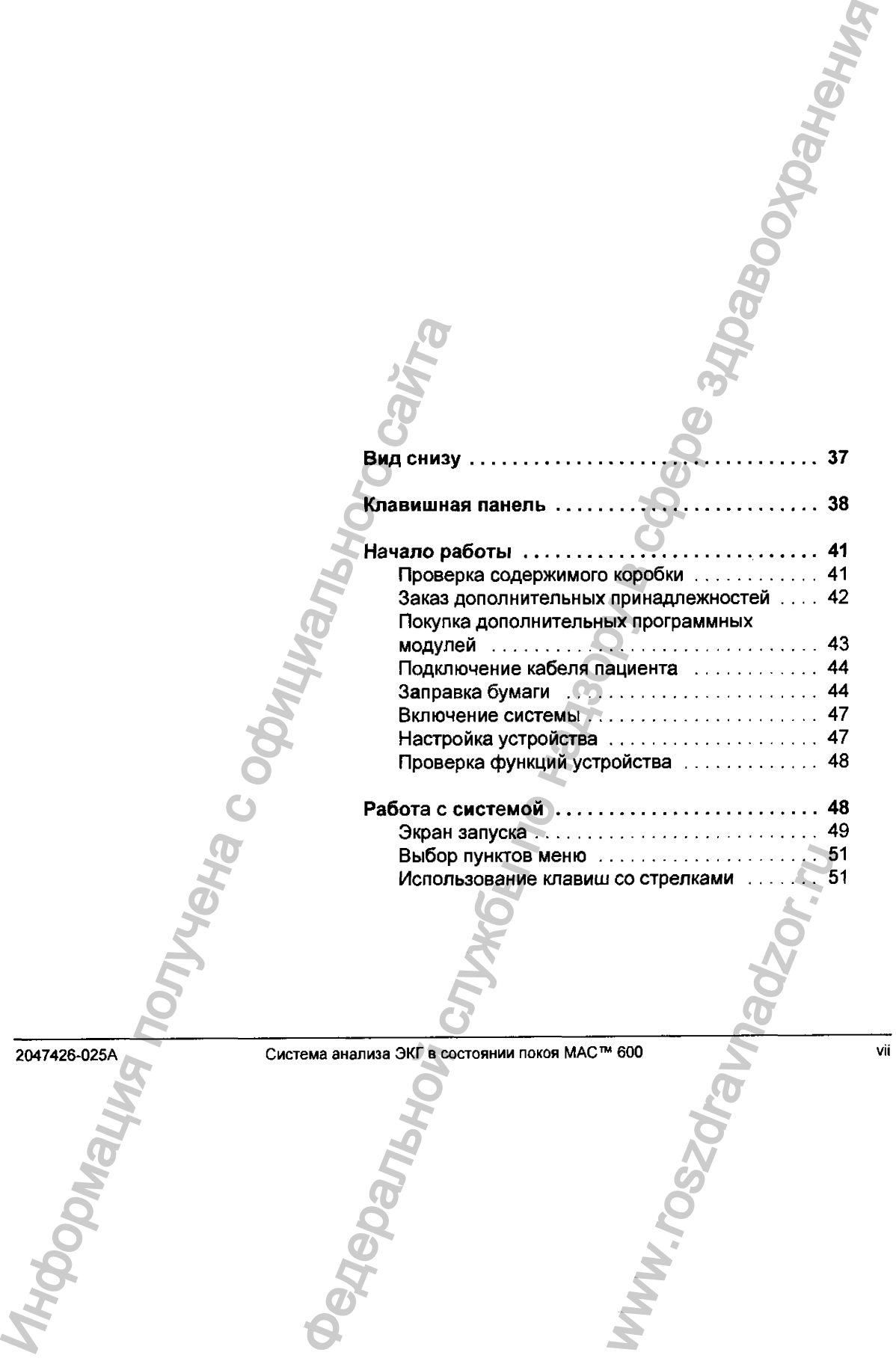

**ф**

 $\delta \sigma$ 

Ĵ,

Ŷ,

医骨骨 化二苯 医二苯 医二苯二苯二苯二苯二苯基

 $\mathcal{D} \left( \begin{array}{c} 0 \\ 0 \end{array} \right)$ 

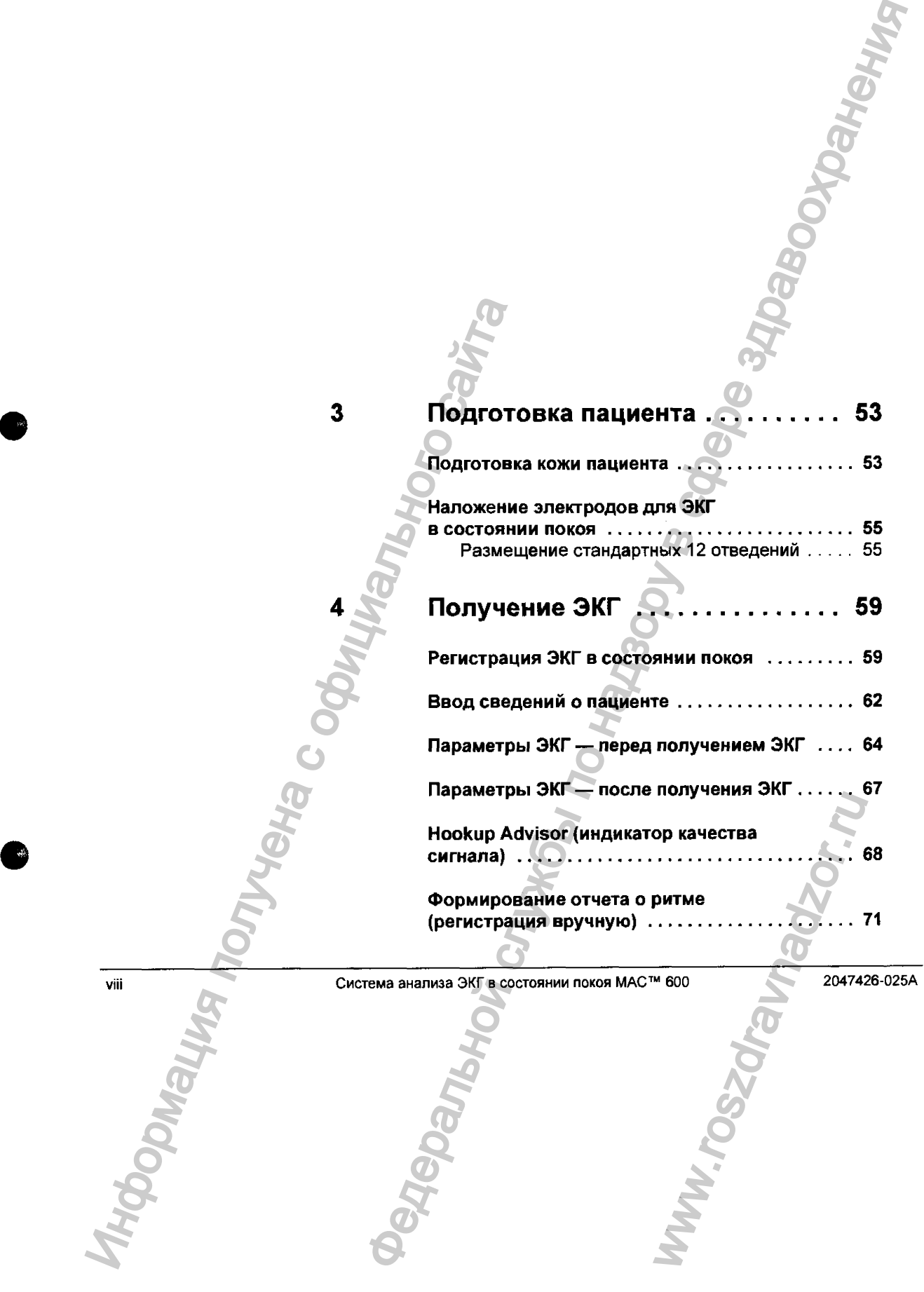

1、 其实是一个人的生活,我们的一个人的事,我们的人的生活,我们的人的事,我们的人的人的人,

医骨化 医黄色 医异常发生 医生体的 化异丁酸医异丁酸医异丁酸

医复合集体 人名英格兰人姓氏

# 

#### Автоматическое сохранение

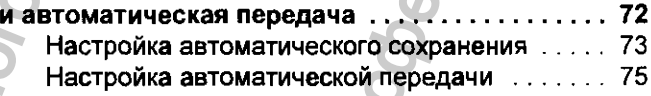

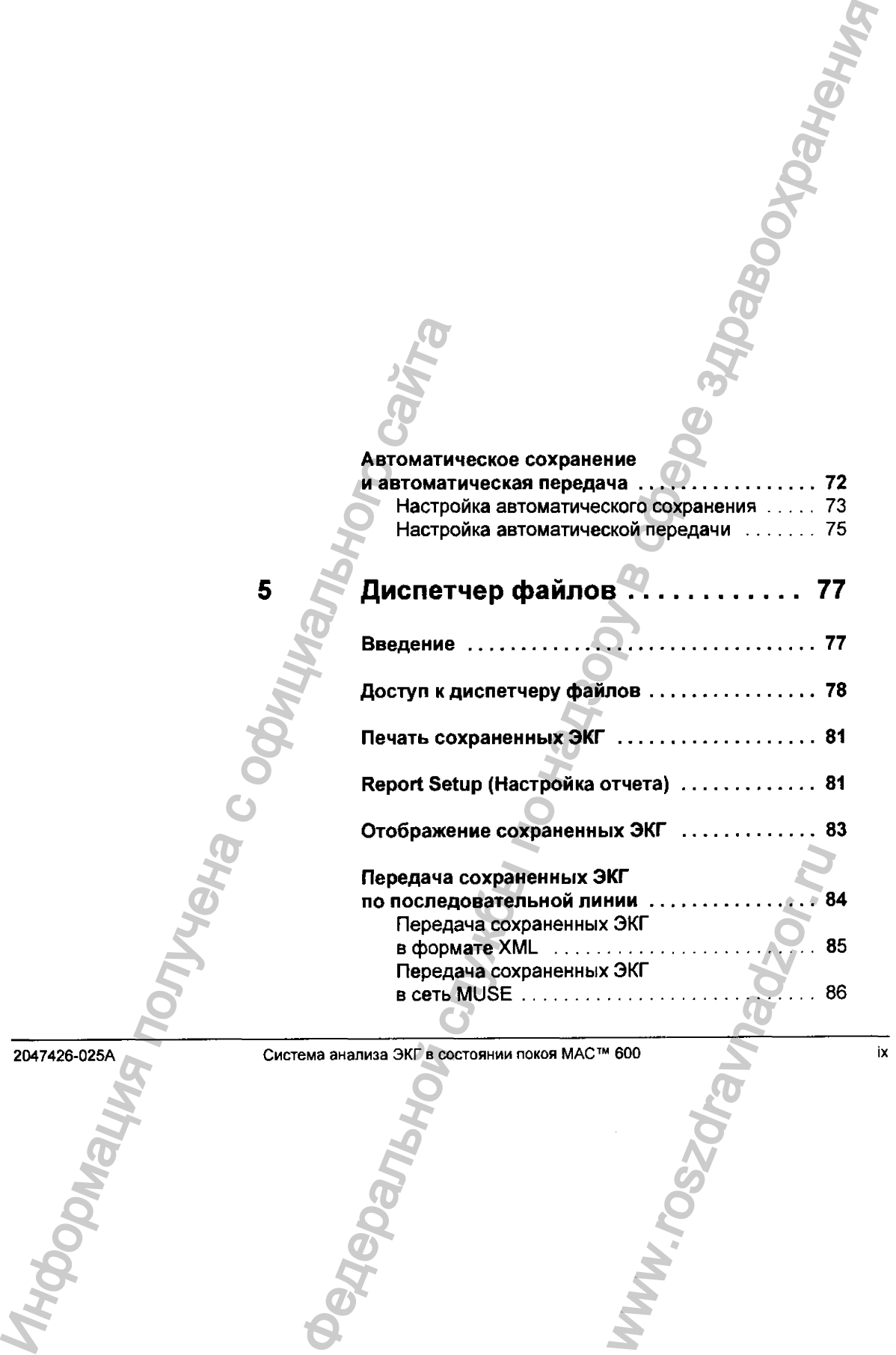

2047426-025A Система анализа ЭКГ в состоянии покоя МАС™ 600 www.roszdrav

 $\mathcal{U}$ 

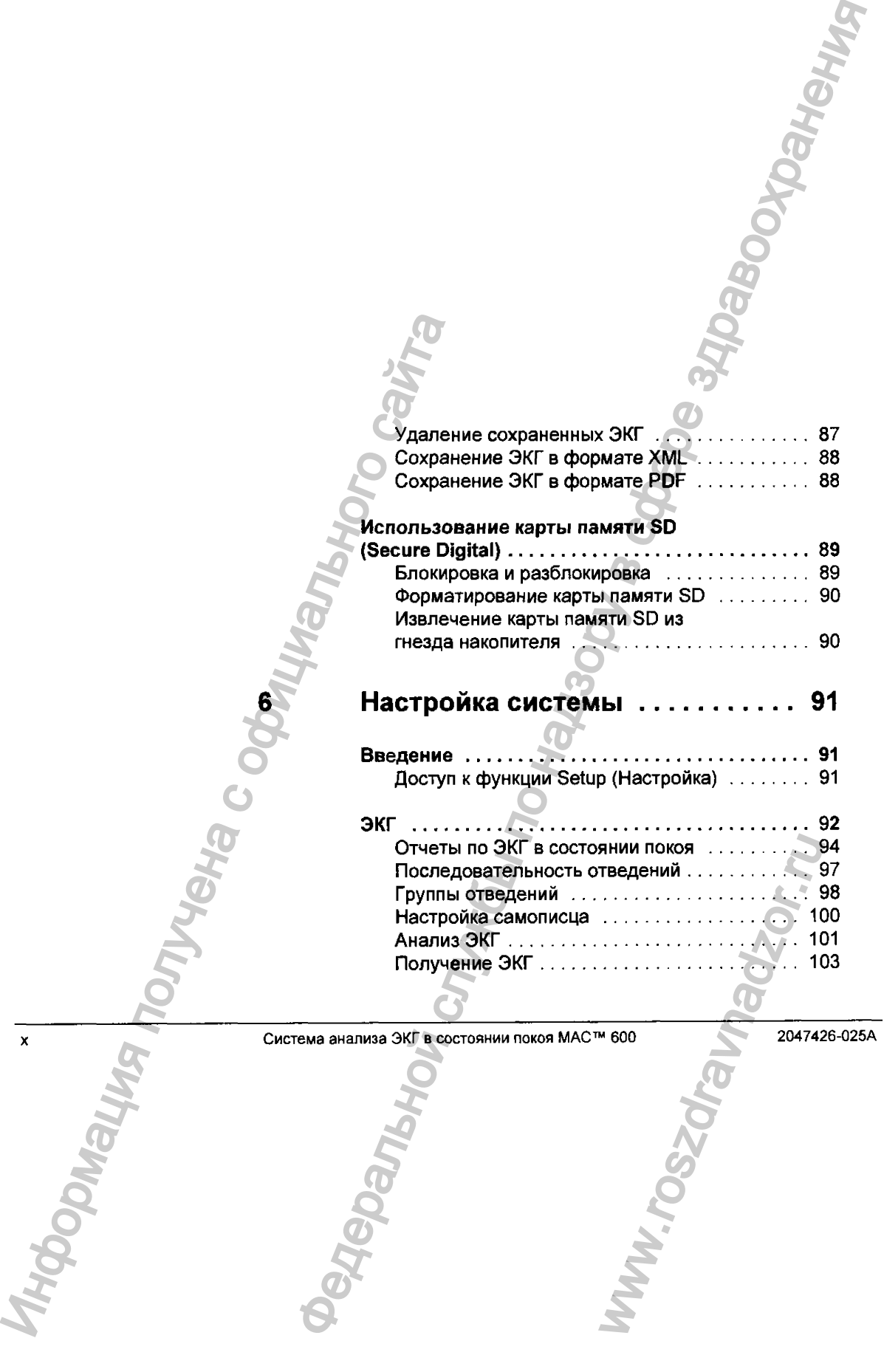

计数字数

医皮肤病 医阿拉伯氏征

医子宫神经 医单位

 $\alpha$  is the set of the set of the set of  $\alpha$ 

 $\frac{1}{2}$ 

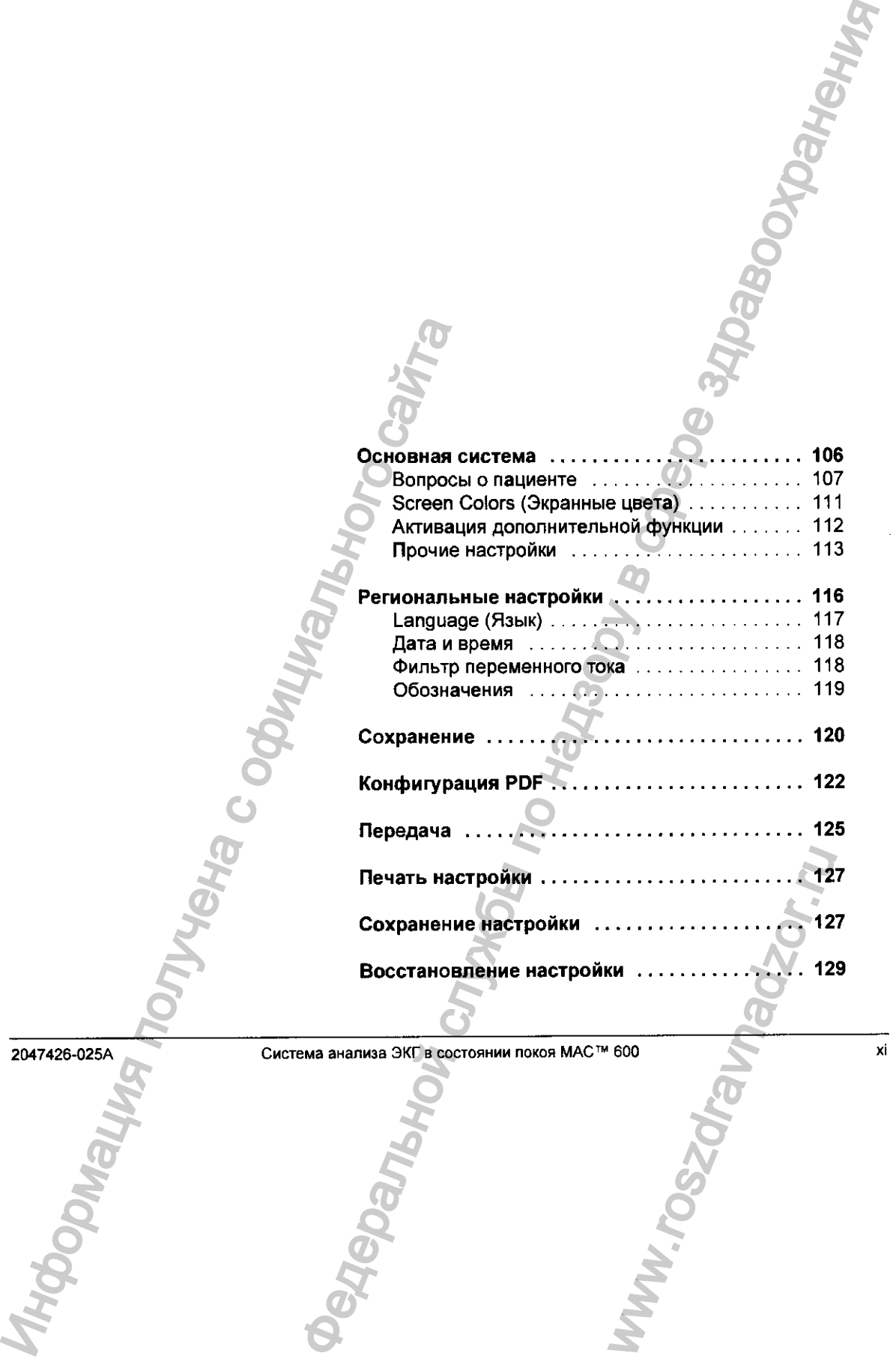

 $\bullet$ 

b

 $\label{eq:2.1} \begin{aligned} \mathcal{L}_{\mathcal{A}}(\mathcal{A}) = \mathcal{L}_{\mathcal{A}}(\mathcal{A}) + \mathcal{L}_{\mathcal{A}}(\mathcal{A}) = \mathcal{L}_{\mathcal{A}}(\mathcal{A}) + \mathcal{L}_{\mathcal{A}}(\mathcal{A}) + \mathcal{L}_{\mathcal{A}}(\mathcal{A}) + \mathcal{L}_{\mathcal{A}}(\mathcal{A}) + \mathcal{L}_{\mathcal{A}}(\mathcal{A}) + \mathcal{L}_{\mathcal{A}}(\mathcal{A}) + \mathcal{L}_{\mathcal{A}}(\mathcal{A}) + \mathcal{L}_{\mathcal{A}}(\mathcal{$ 

#### **Профилактическое техническое обслуживание............................... 131**

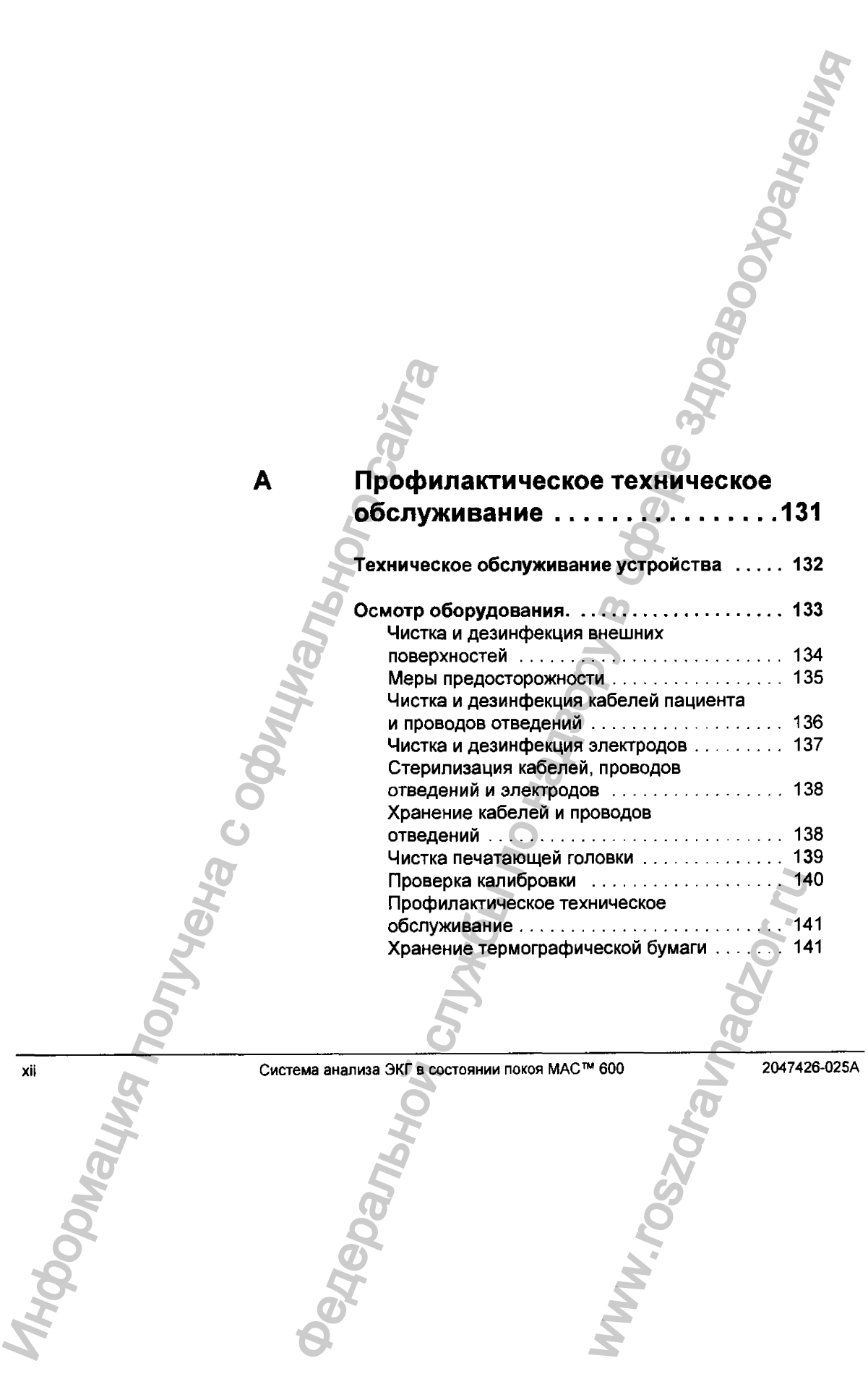

www.rosz

 $\mathcal{I}^{\mathcal{I}}_{\mathcal{L}}$ 

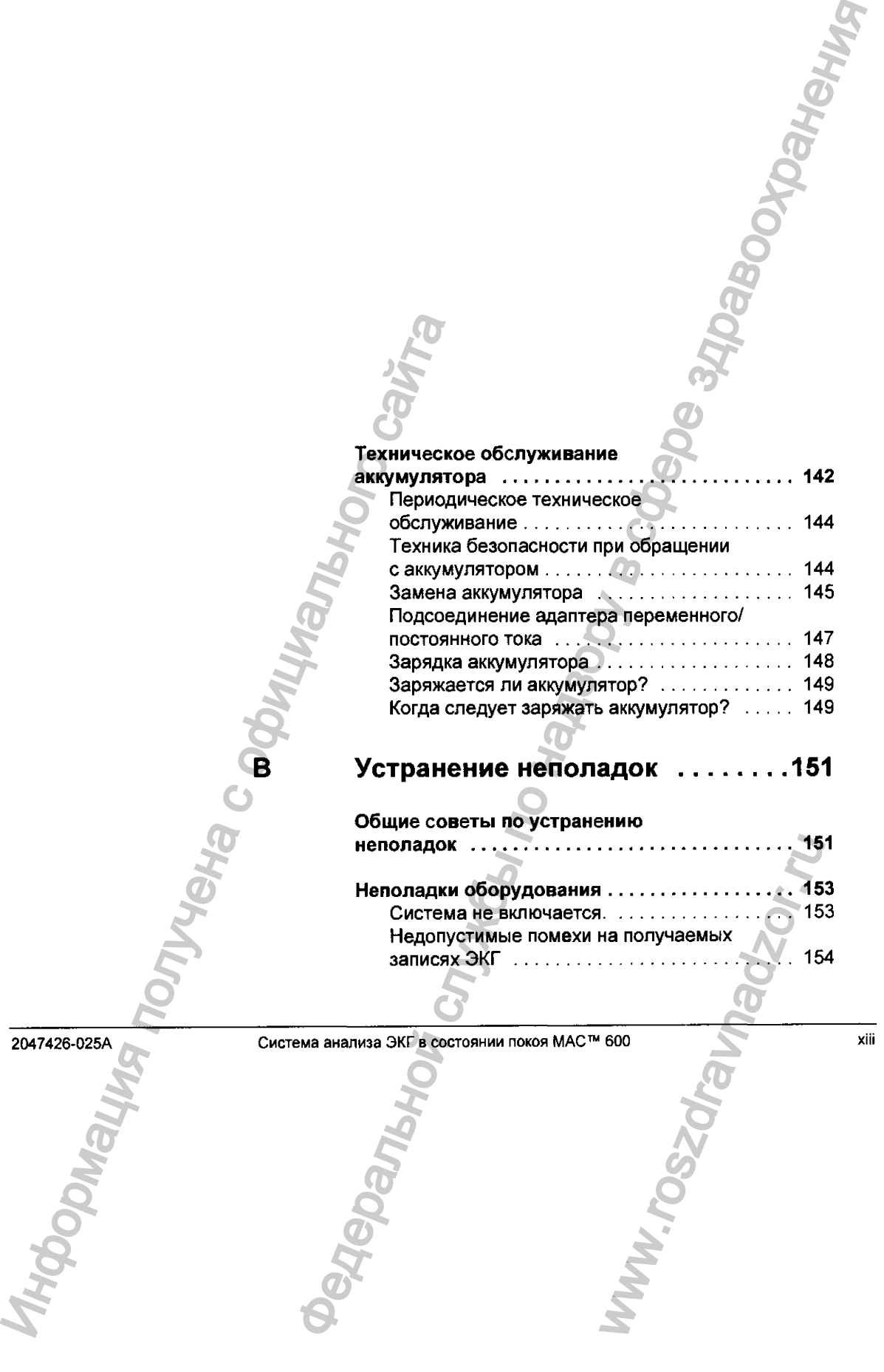

 $\mathbf{r}$ 

*'t6*

#### <span id="page-16-0"></span>**Недопустимые помехи на получаемых записях ЭКГ**

- Проверьте положение пациента. В *процессе* регистрации ЭКГ пациента в состоянии покоя пациент должен оставаться неподвижным.
- Определите причину помех при помощи индикатора Hookup Advisor (индикатор качества сигнала).

Подробнее *f\\.* «Hookup Advisor (индикатор качества сигнала)» 1а поб. 68.

- Убедитесь, что электроды размещены правильно. Как правильно размещать электроды, fil. «Размещение стандартных 12 отведений» ià пбб. 55.
- Проверьте, правильно ли наложены электроды. В месте наложения электрода необходимо удалить пот, чрезмерный волосяной покров, лосьоны и омертвевшие клетки кожи. ñi. «Подготовка пациента» іа под. 53.
- Проверьте исправность и срок годности электродов. Если возникают какие-либо сомнения в работоспособности электродов, замените их.
- Убедитесь, что кабель пациента исправен, не поврежден и не отсоединился. Если провода отведений не работоспособны, замените их. fti. «Подключение кабеля пациента» іа поб. 44.

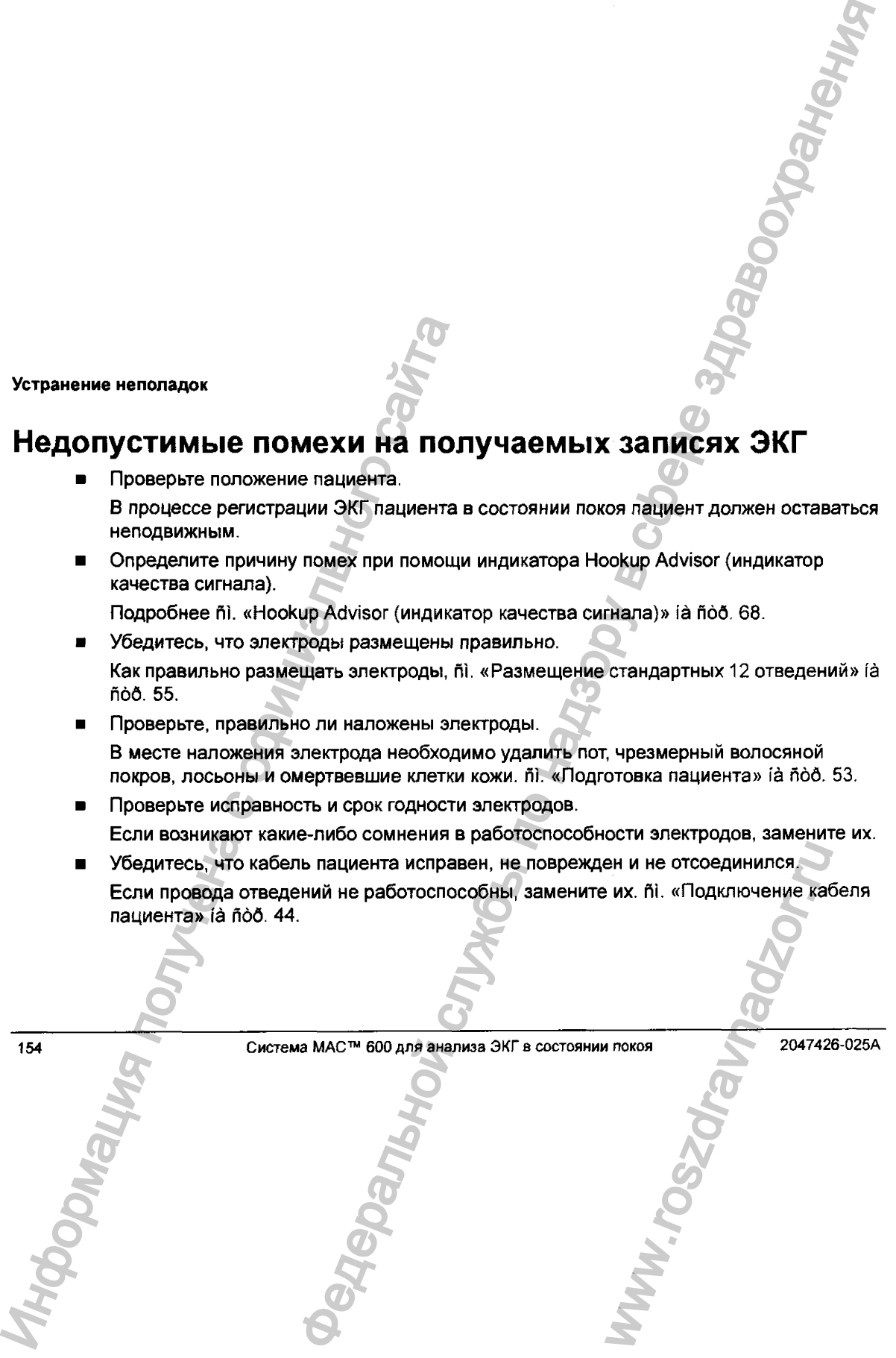

#### **Замятие бумаги**

В случае замятия бумаги во время печати проверьте, правильно ли заправлена она. пі. «Заправка бумаги» і а поб. 44.

#### **Ошибка карты памяти SD**

Если появляется сообщение о том, что карта памяти SD отсутствует, или ее не удается обнаружить, либо отображается сообщение *SD Card Cannot Be initialized* (He удается инициализировать карту SD), сделайте следующее;

■ Убедитесь, что карта памяти SD вставлена плотно.

Когда карта памяти SD плотно становится на место, раздается щелчок.

■ Убедитесь, что карта памяти SD отформатирована для файловой системы FAT или FAT16.

Чтобы проверить, правильно ли отформатирована карта памяти SD, сделайте следующее;

- 1. Вставьте карту памяти SD в соответствующе гнездо на ПК.
- 2. Скопируйте с карты памяти ЗО впапкунаПК все файлы, которые требуется сохранить.

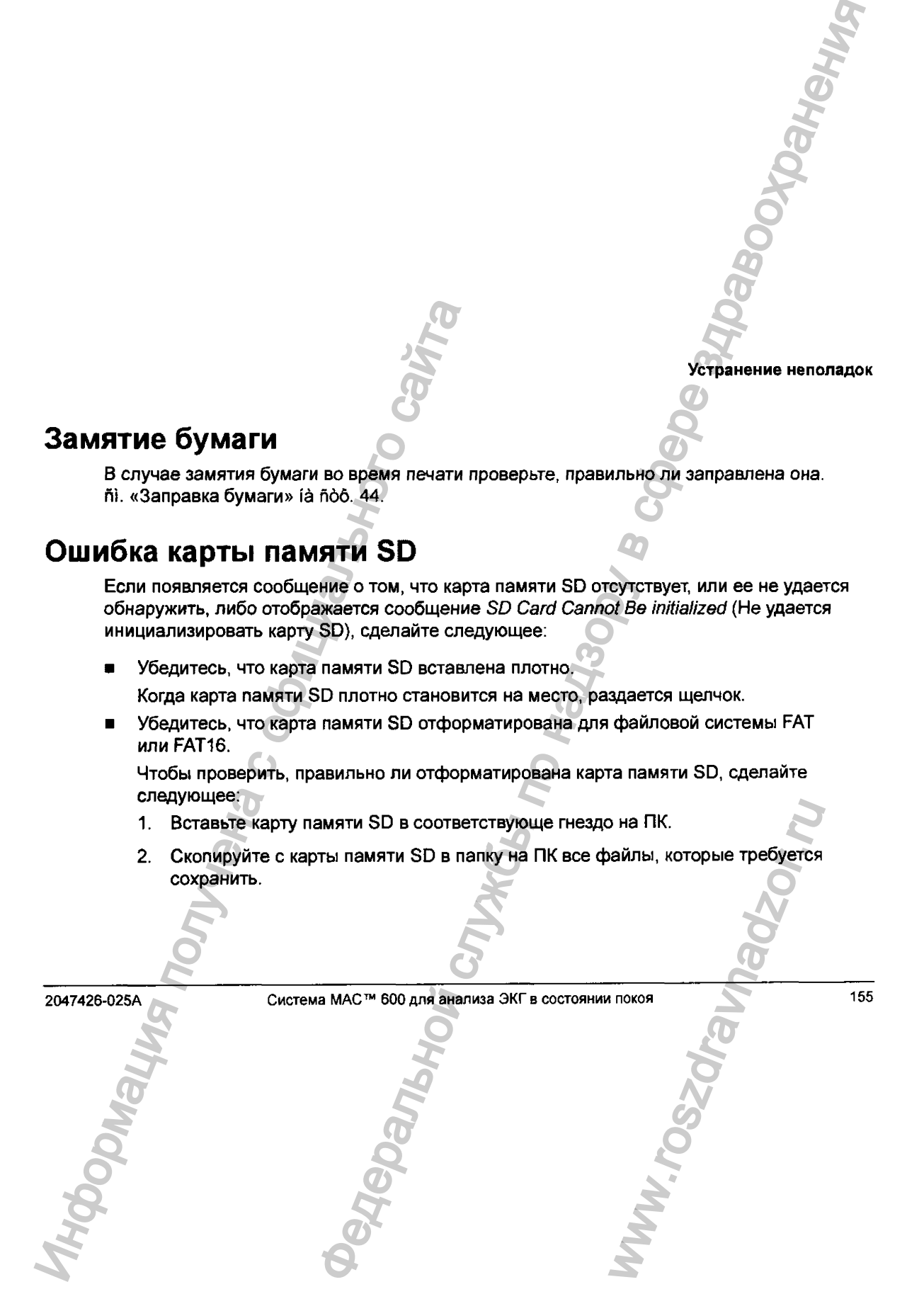

3. С помощью команды Format операционной системы Windows отформатируйте карту для файловой системы FAT или FAT16.

#### ПРИМЕЧАНИЕ

При форматировании карты памяти SD будут стерты все имеющиеся на ней файлы.

4. Скопируйте на вновь отформатированную карту SD файлы из папки на ПК.

#### ПРИМЕЧАНИЕ

Если на карте памяти SD нарушена файловая система, появится приглашение восстановить ее путем форматирования карты памяти SD. В результате восстановления файловой системы на карте памяти SD будут уничтожены все хранящиеся на ней ЭКГ.

#### **Системные ошибки**

В следующей таблице перечислен ряд потенциальных ошибок, которые могут возникнуть во время эксплуатации системы, их возможные причины и рекомендуемые меры по устранению.

Если выполнение рекомендуемых действий не приводит к устранению неполадки, обратитесь к уполномоченному техническому персоналу

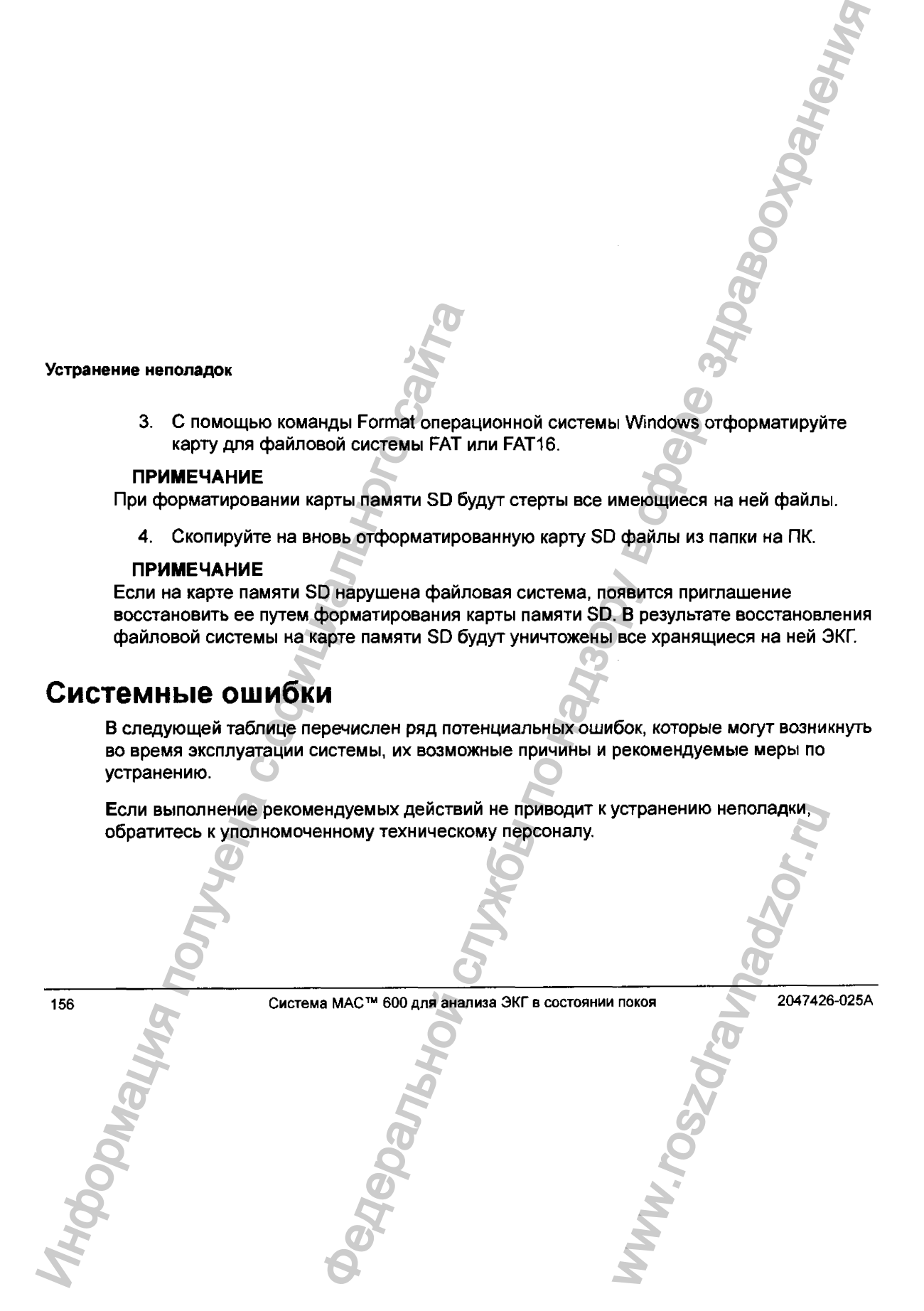

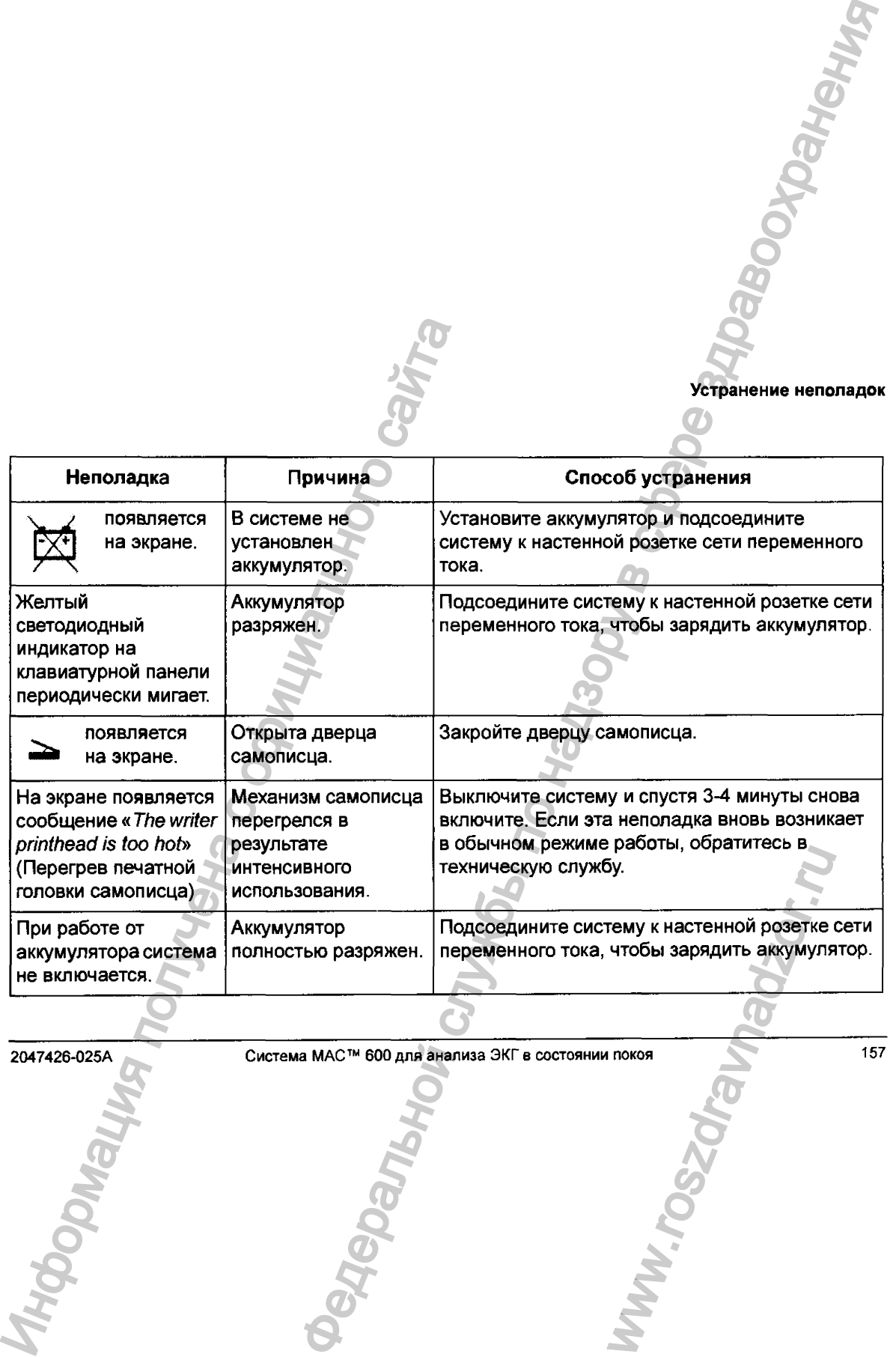

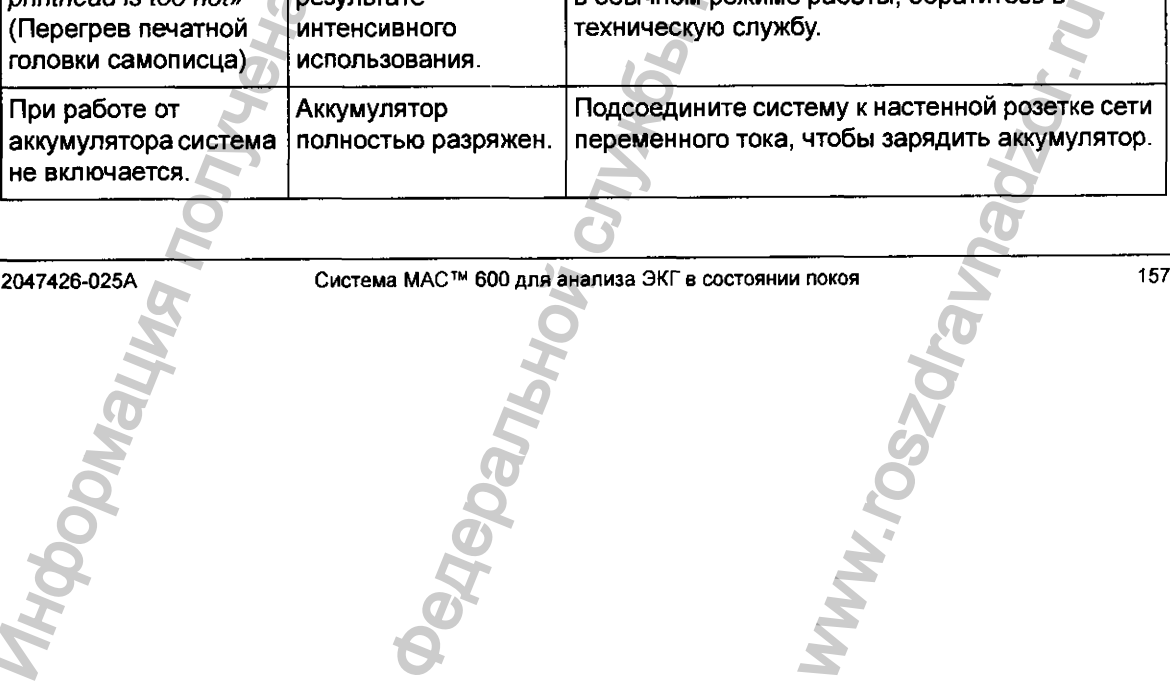

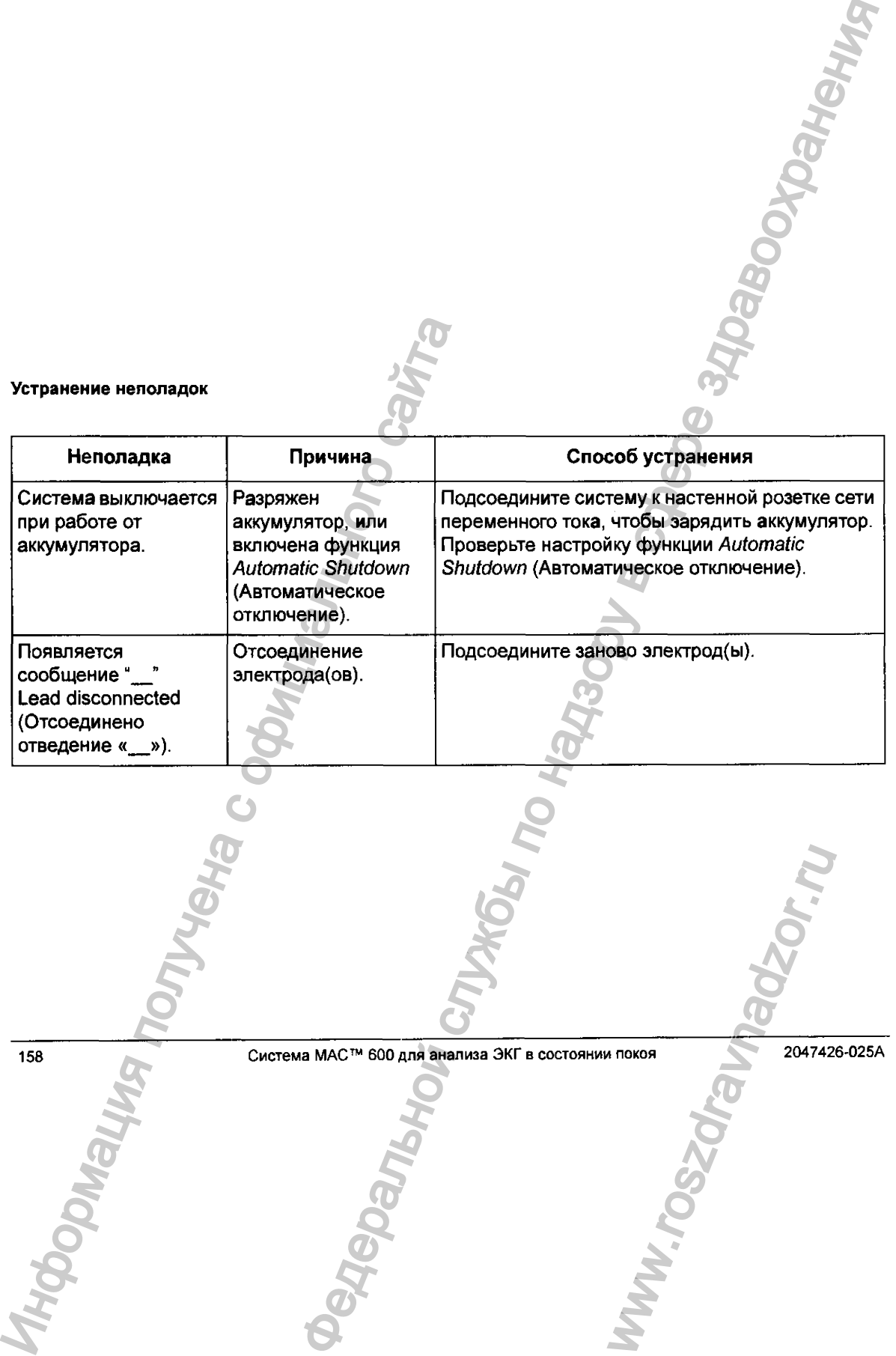

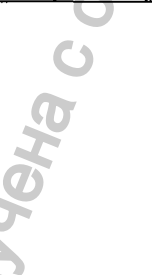

CHCTEMA MAC<sup>TM</sup> 600 ARR BHARINGA 3KF B COCTORHINM ROKOR.<br>
WARRANG THE COLORADOR OF THE COLORADOR OF THE COLORADOR OF THE COLORADOR OF THE COLORADOR OF THE COLORADOR OF THE COLORADOR OF THE COLORADOR OF THE COLORADOR OF THE

# **с Заключения 12SL**

### <span id="page-21-0"></span>**Введение**

**Ф**

Заключения, приведенные в следующей таблице, не появляются в отчетах по ЭКГ, когда в меню *System Setup* (Настройка системы) включена функция *Screening criteria* (Критерии скрининга).

**Заключение** Aberant conduction (Аберрантная проводимость) Abnormal QRS-T angle, consider primary Т wave abnormality (Аномальный угол QRS-T, подозрение на аномалию главного зубца Т) Cannot rule out (Нельзя искпючить) Deep Q wave in lead V6 (Глубокий зубец Q в отведении V6) Early repolarization (Ранняя реполяризация) 2047426-025A Система MAC™ 600 для анализа ЭКГ в состоянии покоя 159 BEELENING<br>
SANDOVERINA (RIVER)<br>
SANDOVERINA (RIVER) (HACTOOKA CACEAN DIRECTOR)<br>
CREATIVE CONTINUES)<br>
A DEFANT CONDUCTION (ASEP) FIRE CONSIDER PRIMERS<br>
A PRODUCTION (A CONDITATIVE)<br>
CANDONAL DIRECTOR CONSIDER PRIMERS PRIMER **CONSTRANS AND THE REAL PROPERTY AND SEARCH CONSTRANS AND SEARCH CONSTRANS AND SEARCH CONSTRANS AND SEARCH CONSTRANS CONSTRANS CONSTRANS AND CONSTRANS AND CONSTRANS CONSTRANS CONSTRANS CONSTRANS CONSTRANS CONSTRANS AND CON** WW.roszdrawadzor.ww

*.^1*

#### **Заключения 12SL**

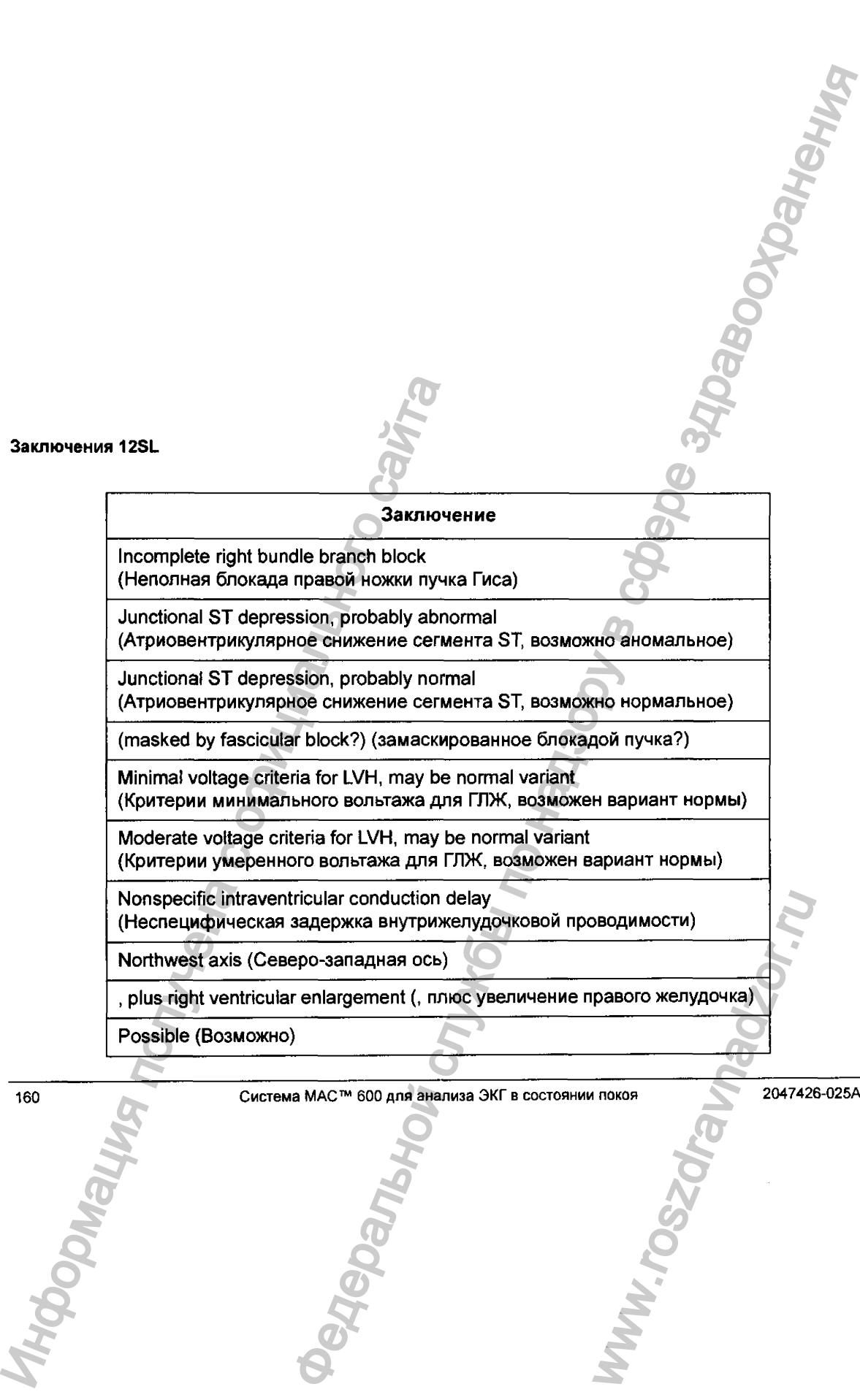

160

Система MAC™ 600 дпя анализа ЭКГ в состоянии покоя 2047426-025А www.roszdrav

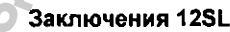

 $\sim$  1  $\sim$  1  $\sim$  1  $\sim$  1  $\sim$  1  $\sim$  1  $\sim$  1  $\sim$  1  $\sim$ 

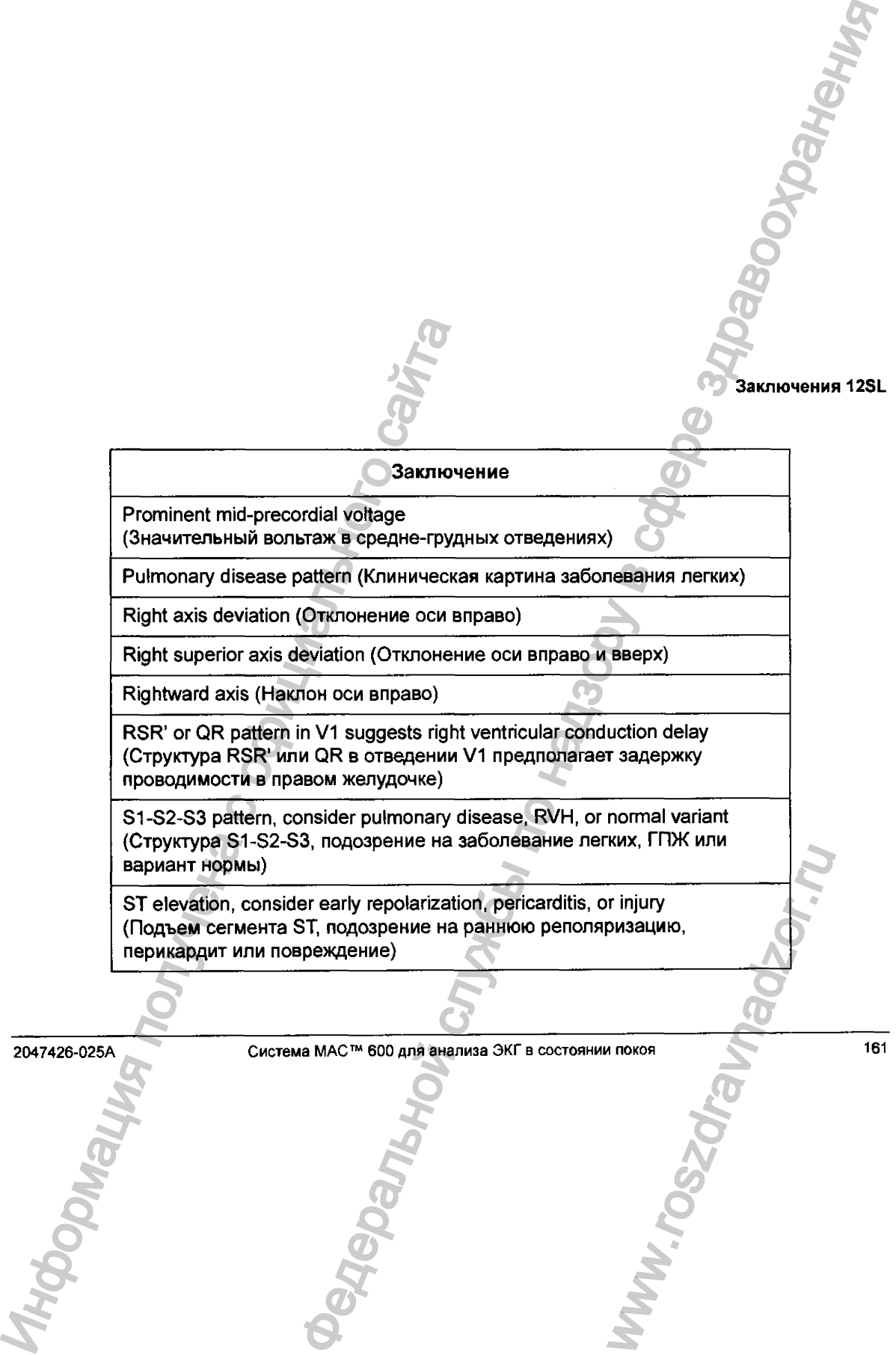

 $\bullet$ 

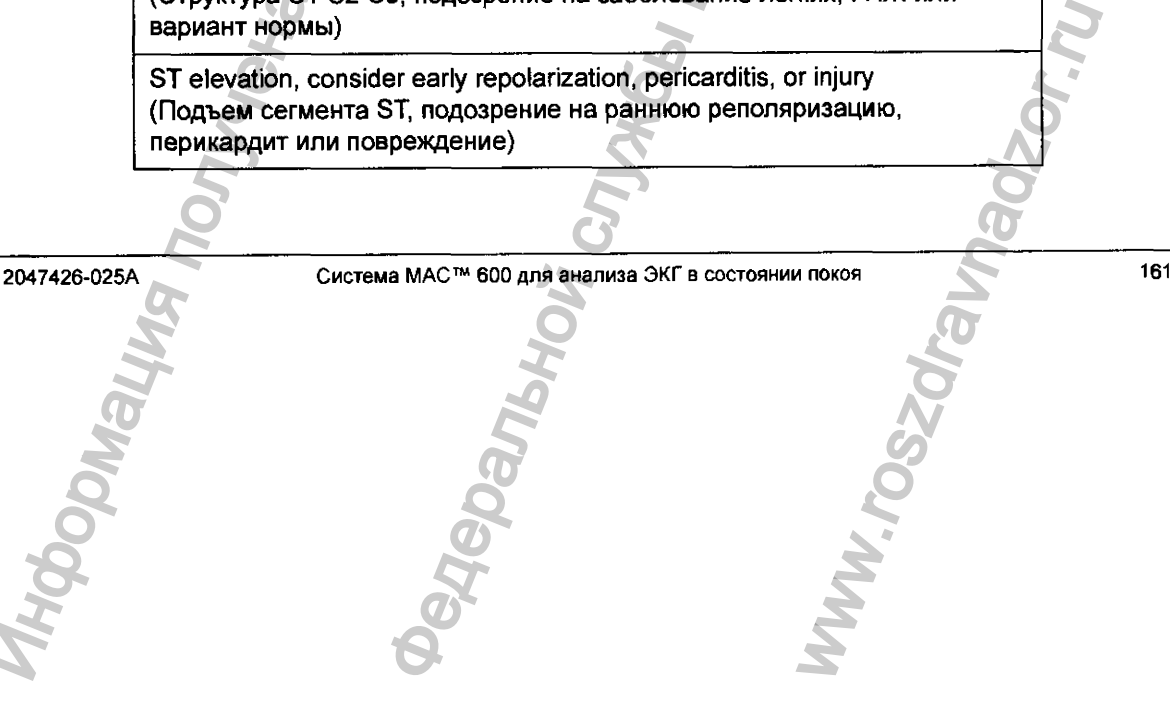

 $\label{eq:2.1} \frac{\partial}{\partial t} \left( \frac{\partial}{\partial t} \right) \left( \frac{\partial}{\partial t} \right) \left( \frac{\partial}{\partial t} \right) \left( \frac{\partial}{\partial t} \right) \left( \frac{\partial}{\partial t} \right) \left( \frac{\partial}{\partial t} \right) \left( \frac{\partial}{\partial t} \right) \left( \frac{\partial}{\partial t} \right) \left( \frac{\partial}{\partial t} \right) \left( \frac{\partial}{\partial t} \right) \left( \frac{\partial}{\partial t} \right) \left( \frac{\partial}{\partial t} \right) \left( \frac{\partial}{\partial t} \right) \left( \frac{\partial$ 

#### **Заключения 12SL**

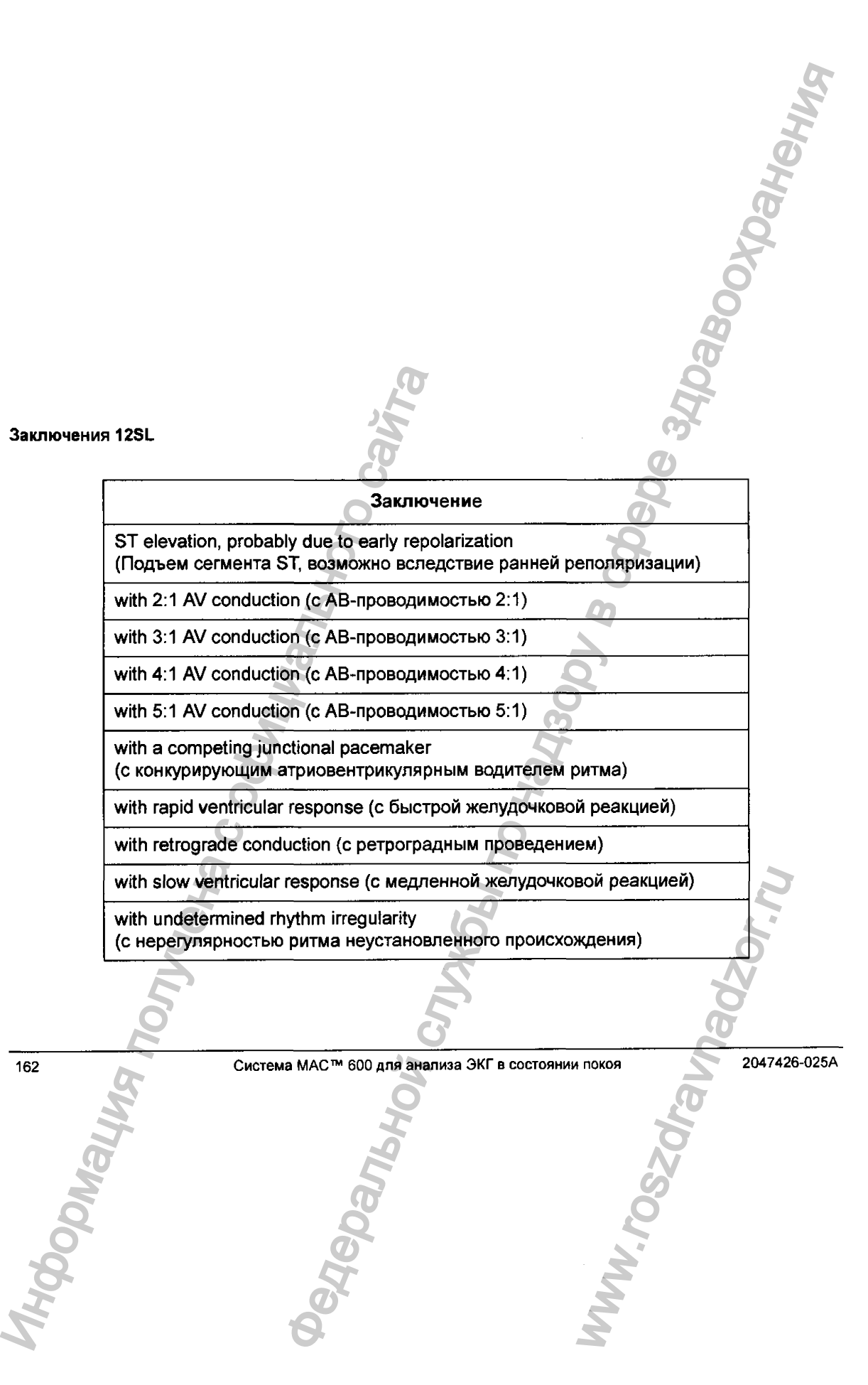

www.roszc

**Форматы отчетов**

# **D Форматы отчетов**

## **Описание формата**

Для описания порядка отображения данных ЭКГ используются числовые наименования отчетов.

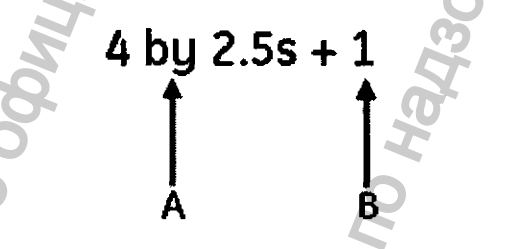

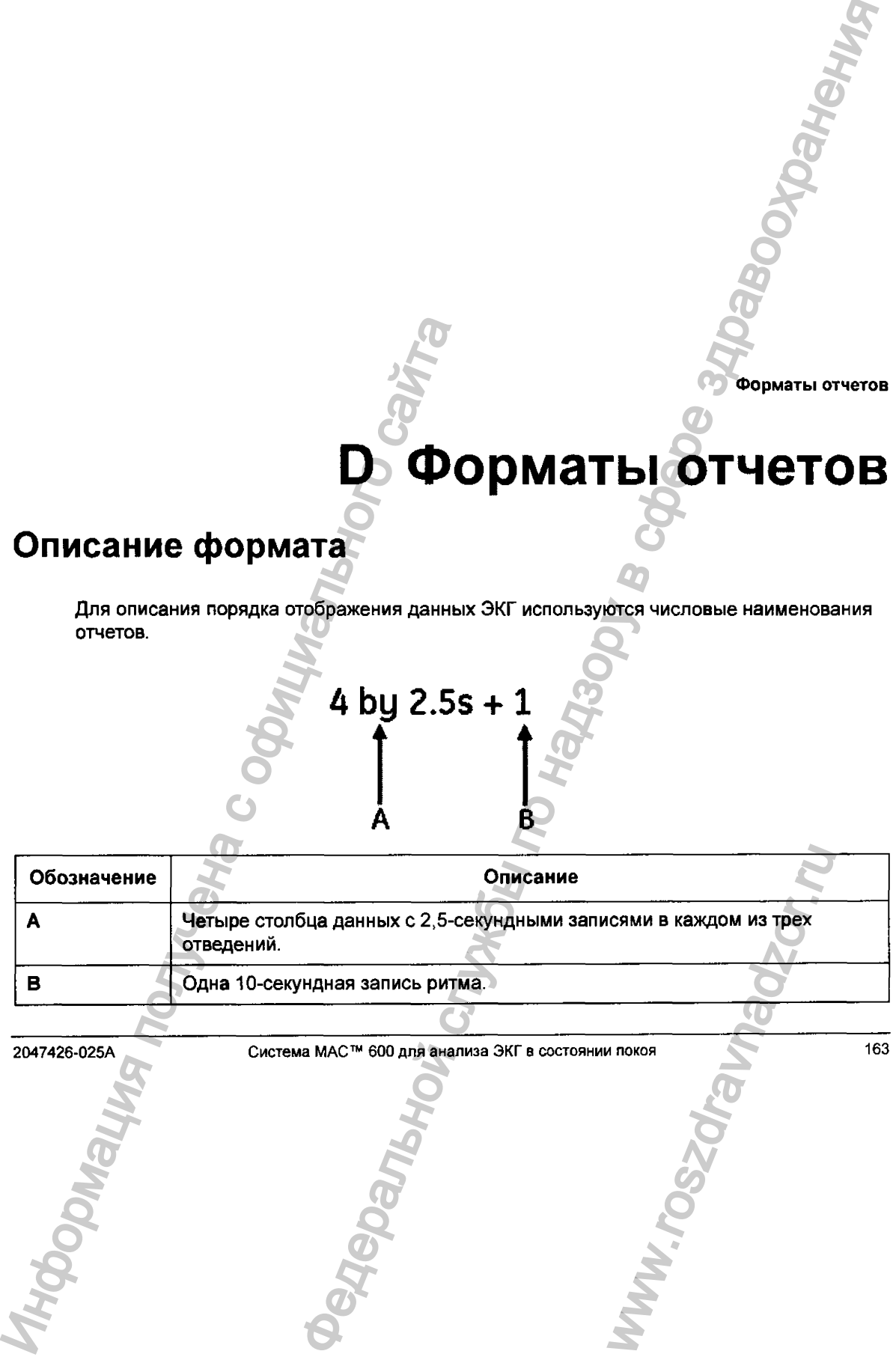

2047426-025А Система MAC™ 600 для анализа ЭКГ в состоянии покоя 163

#### **Форматы отчетов**

#### Образцы отчетов:

Ниже приведен образец отчета в формате **4 by 2.5s** (4 по 2,5 с)

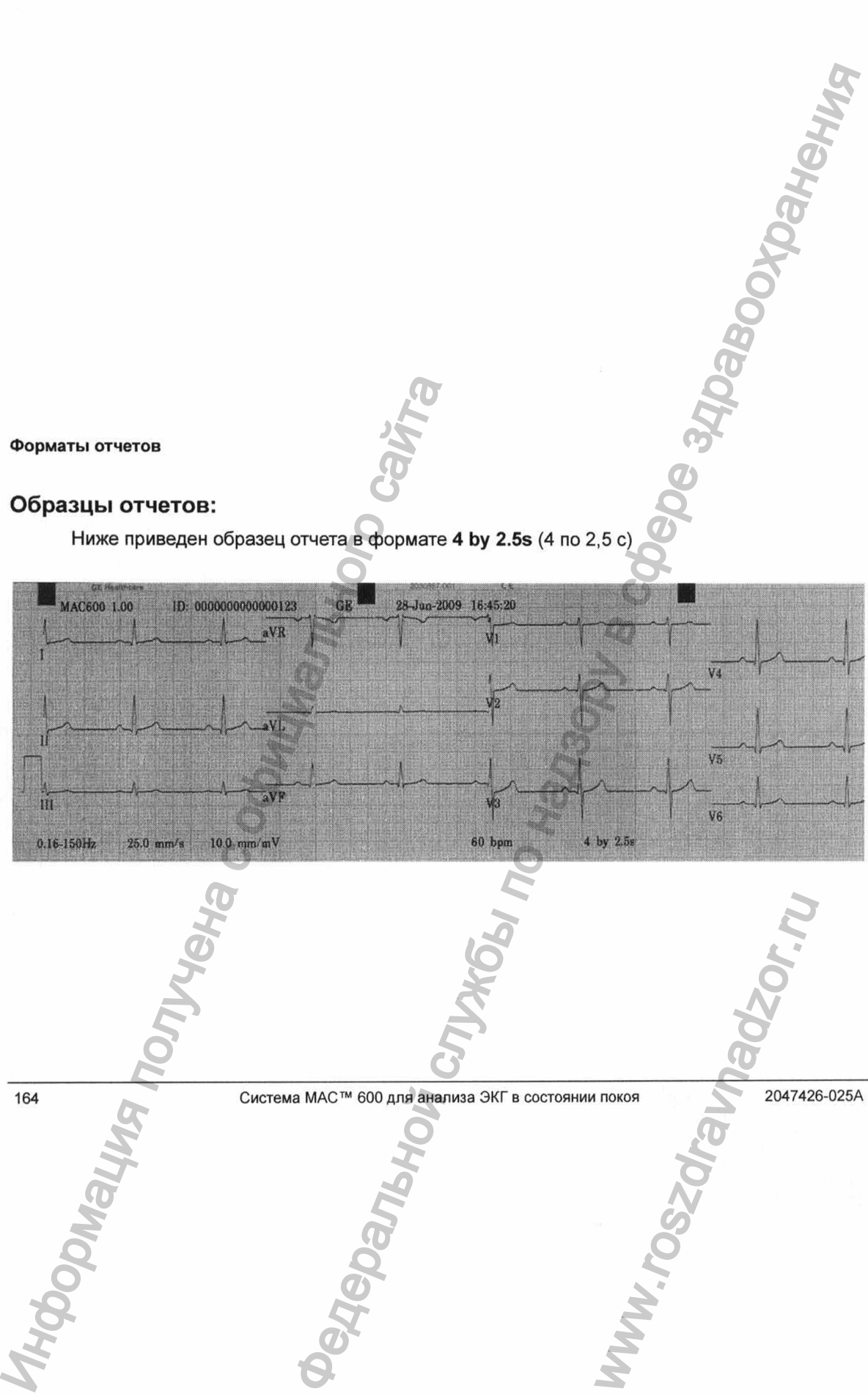

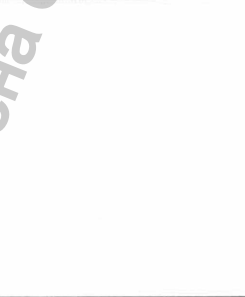

www.roszdra

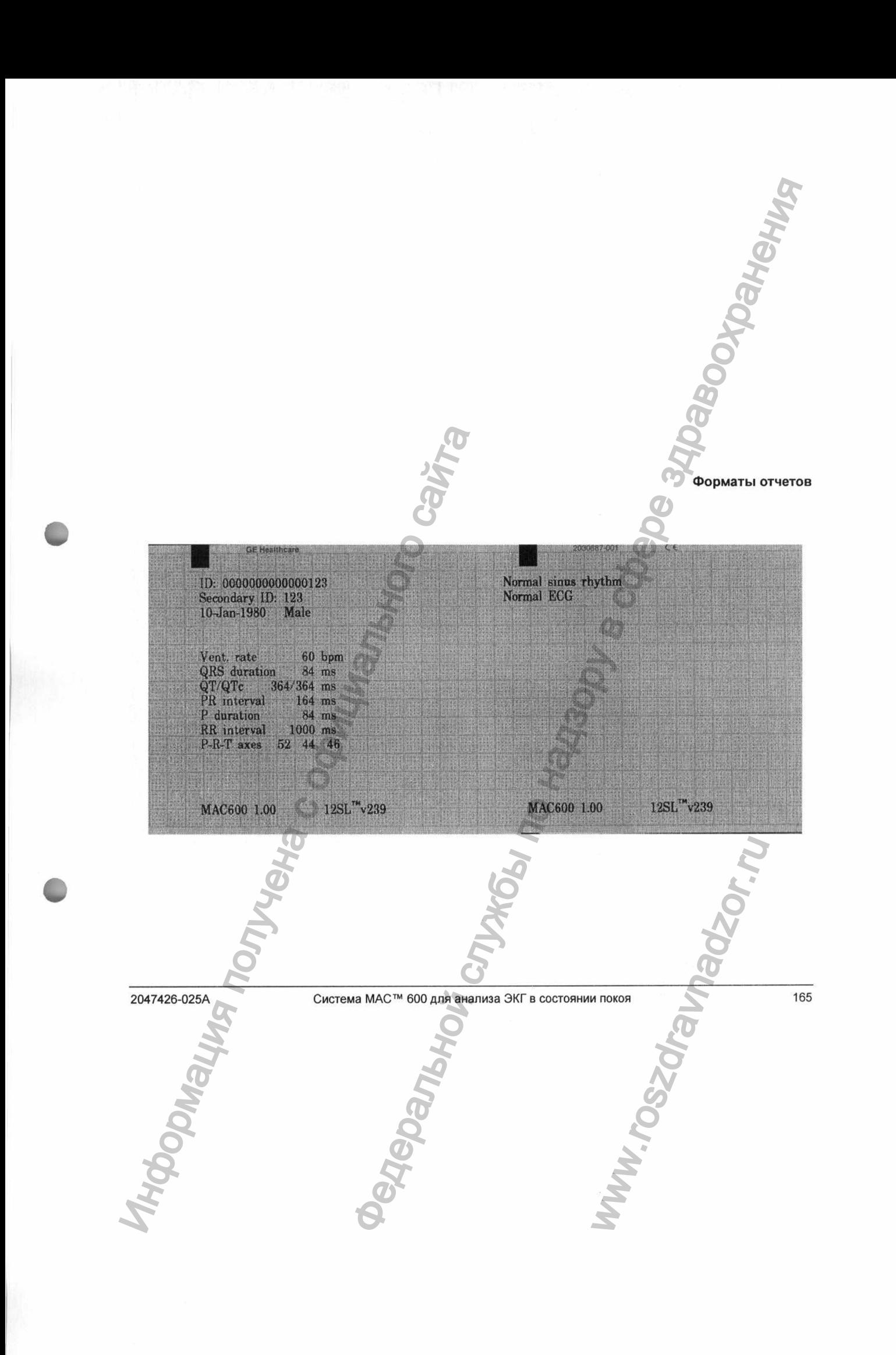

 $28$ 

## **<sup>ф</sup> Предметный указатель**

#### **н**

Hookup Advisor (индикатор качества сигнала) 50, 68 А

Автоматическое сохранение и автоматическая передача 72. 73, 75 Автоматическое сохранение ЭКГ в формате PDF 73 Б

Биологическая совместимость 14 В

Ввод сведений о пациенте 62 вид изнутри 36 Вид сбоку 33 Вид спереди 32 Включение системы 47 Выбор записей в диспетчере файлов 80 Выбор пунктов меню 51 Г

Гнездо для карты памяти SD 35

#### Д

Детали и принадлежности 18 Диспетчер файлов 77 Для кого предназначено это руководство 1 Дополнительные принадлежности 42 Дополнительные программные функции, имеющиеся в продаже 43 Доступ к диспетчеру файлов 78 Доступ к функции настройки 91 3 Замена аккумулятора 145 Заправка бумаги 44 **2047426-025А** Система анализа ЭКГ в состоянии покоя MAC™ 600 167 Информация получена с официального сайта Федеральной службы по надзору в сфере здравоохранения

Зарядка аккумулятора 148 И

изменение настройки 51 Иллюстрации 4 Информация о руководстве 1 Информация по технике безопасности 5, 6 Информация по технике безопасности при обращении с аккумулятором 144 Использование клавиш со стрелками 51 CTPOWKW 51<br>
4<br>
THE DEVELOPMENT CONSIDERED AND TEXTIVE GESONACHOCTW<br>
IN C AKKYMYJISTOPOM 144<br>
E KNABWLII CO CTPENKAMU 5<br>
T 600

### **к**

Карта памяти SD Блокировка и разблокировка 89 извлечение 90 Классификация оборудования 13 Н Нарушение файла на карте памяти SD 156

Настройка автоматического сохранения 73 Настройка автоматической передачи 75 Настройка устройства 47 Неполадки оборудования 153 О

Обозначения на устройстве 18 Образец отчета 164 описание клавишной панели 39 Ответственность изготовителя 14 открытие окна 51 отображение дополнительных меню 51 Ошибки карты памяти SD 155

#### П

ф

Параметры ЭКГ — перед получением ЭКГ 64 Параметры ЭКГ — после получения ЭКГ 67 Передача сохраненных ЭКГ по последовательной линии 84

Периодическое техническое обслуживание 144 Подготовка кожи пациента 53 Подготовка пациента к снятию ЭКГ 53 Подключение адаптера переменного/ постоянного тока 147 Подключение кабеля пациента 44 Показания к применению 2 последовательный кабель 35 предупреждения 6 Предыдущие издания 3 Проверка функций устройства 48 Противопоказания 2 Пустые страницы 4 Р Работа с системой 48 Размещение стандартных 12 отведений 55 Разъем входного сигнала ЭКГ 33 Регистрация ЭКГ в процессе дефибрилляции 15 Регистрация ЭКГ в состоянии покоя 59 Регистрация ЭКГ пациентов

с кардиостимуляторами 16 Рекомендуемые карты памяти SD 89

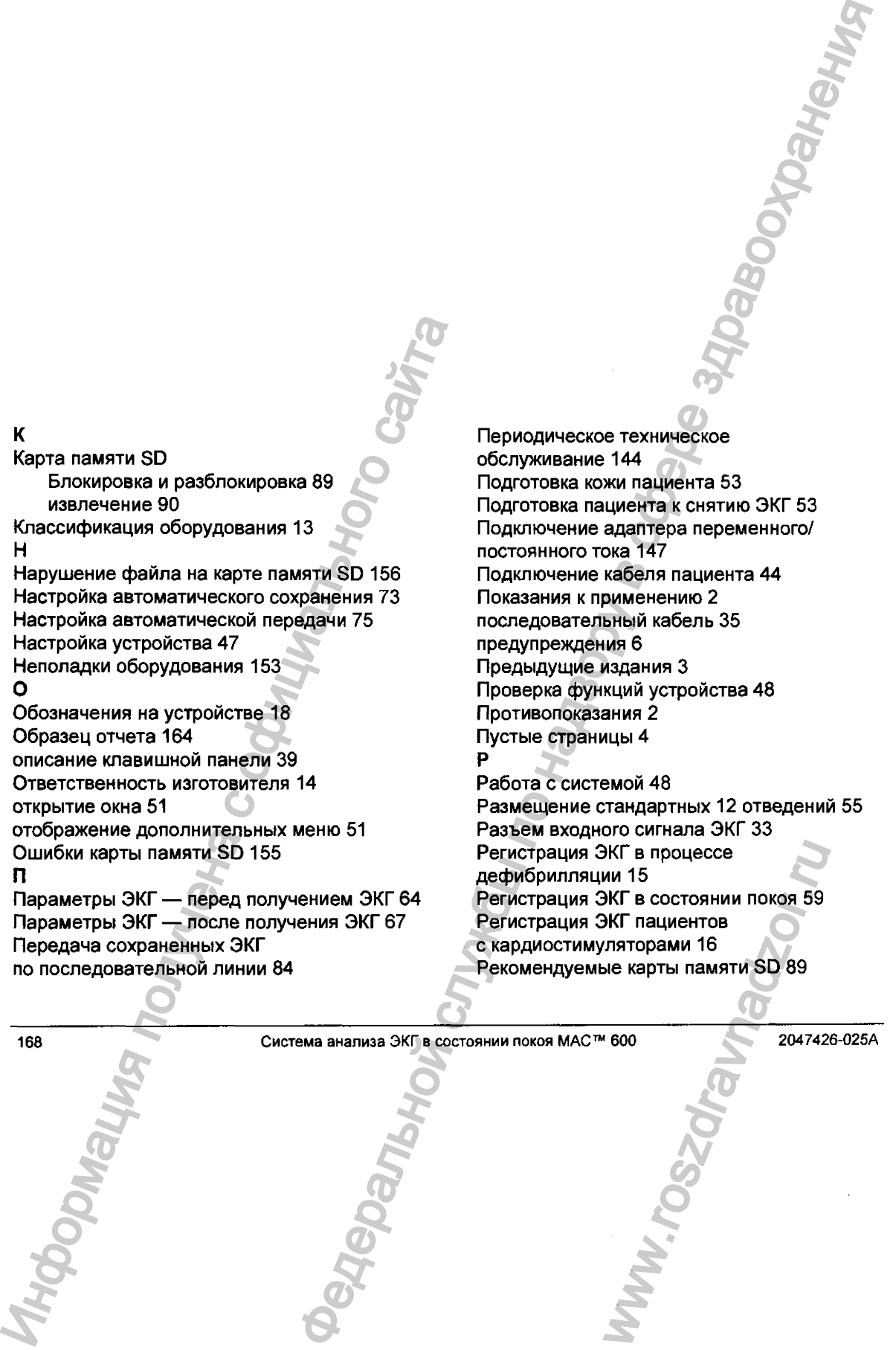

#### **с** X

**ф**

*ф*

Советы по устранению неполадок 151 иллено от Эндией Экран запуска 49 сообщения, относящиеся к обеспечению безопасности 5 этикетка изделия 29<br>Справка об изделии 4 этикетка изделия 29 Т системах 17

Техническое обслуживание 131 Техническое обслуживание аккумулятора 142 Точность воспроизведения входного сигнала 17 Требования по техническому обслуживанию 26 У Условные обозначения 3  $\Phi$ Формат серийного номера 28 C<br>
C COSET IN DY CORRENTING HERO<br>
COSCILIENTAR, OTHOCHALLINE CORRENTING RESONATOR IS COSCILIENTAR<br>
COSCILIENTAR OF CHARGEMENT SCREEN AND CORRENT DEPTHANCE OS CONVERGATIVES DESCREPTION THEN THE NATIONAL TRANSPORTATIVE CHAR

Формат этикетки с серийным номером 26 Форматы отчетов 163 Формирование отчета о ритме (регистрация вручную) 71

Системные ошибки 156 Кранение кабелей и проводов отведений 138 Эффекты модуляции в цифровых **Федеральной службы по надзей в службы по надзей в службы по надзей в службы по надзей в службы по надзей в службы по надзей в службы по надзей в службы по надзей в службы по надзей в службы по надзей в службы по надзей в** 

2047426-025А Система анализа ЭКГ в состоянии покоя MAC™ 600 169 www.roszdrawawadzor.ru

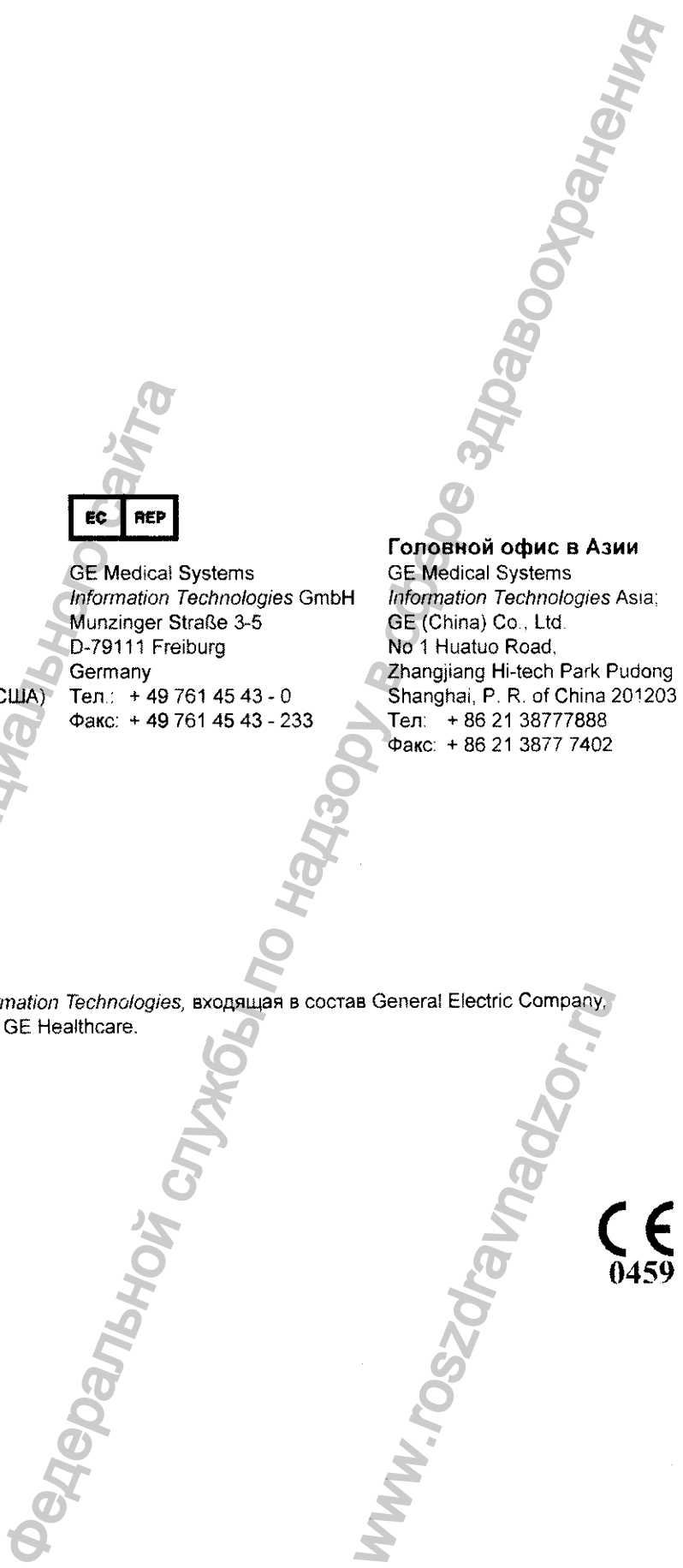

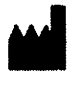

**ф**

GE Medical Systems *Information Technologies,* !nc. 8200 West Tower Avenue Milwaukee, Wl 53223 USA Тел,; + 1 414 355 5000 1 800 558 7044 (только для США) Факс: + 1 414 355 3790 IF Medicial Systems<br>
Information Technologies, Inc.<br>
Milwaukee, Wiss22 USA<br>
Te.n.: + 1414 355 300<br>
Te.n.: + 1414 355 300<br>
Φακς: + 1414 355 300<br>
Φακς: + 1414 355 3790<br>
Φακς: + 49 76<br>
Κοмпания GE Medical Systems Information

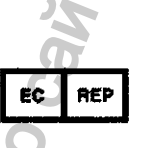

GE Medical Systems *Information Technologies* GmbH Munzinger Straße 3-5 D-79111 Freiburg **Germany**  $Ten.: +497614543 - 0$  $\Phi$ акс: +49 761 45 43 - 233

Головной офис в Азии GE Medical Systems *Information Technologies* Asia; GE (China) Co., Ltd. No 1 Huatuo Road, Zhangjiang Hi-tech Park Pudong Shanghai, P. R. of China 201203 Тел: + 86 21 38777888 Факс:  $+862138777402$ 

Компания GE Medical Systems *Information Technologies*, входящая в состав General Electric Company, действует на рынке под названием GE Healthcare. wa General Electric Company.<br>
With the Contract of the Contract of the Contract of the Contract of the Contract of the Contract of the Contract of the Contract of the Contract of the Contract of the Contract of the Contrac

www.gehealthcare.com

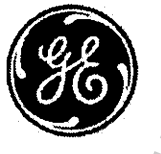

*C i* **0459**

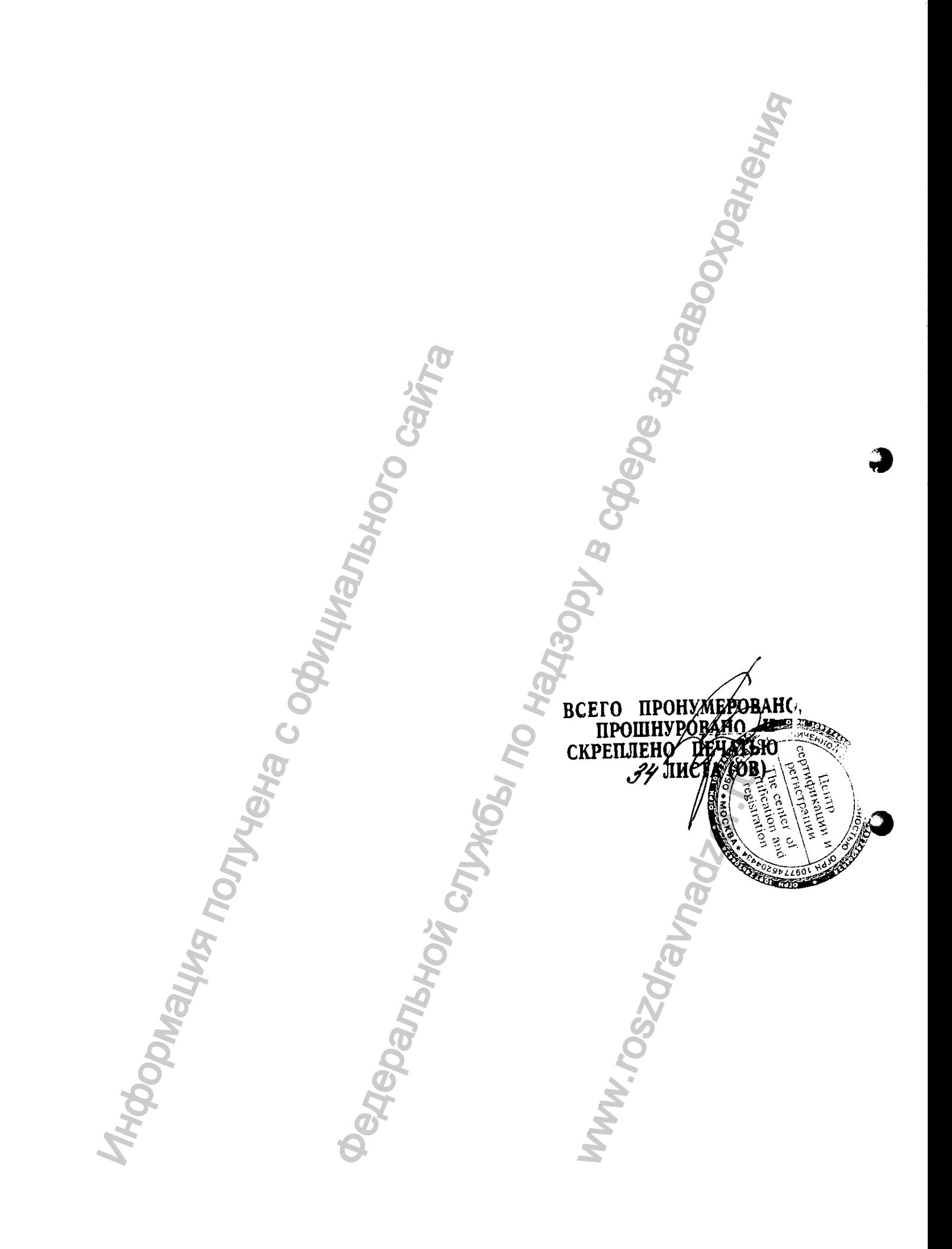

 $\ddot{\phantom{0}}$